# **SGP4 Orbit Determination**

David A. Vallado† *Center for Space Standards and Innovation, Colorado Springs, Colorado, 80920* 

> Paul Crawford<sup>‡</sup> *University of Dundee, Dundee, UK*

**In 2006, an updated version of SGP4 was presented for general use. The propagation routine relies on Two-Line Element (TLE) set data provided by the U.S. Government for several decades. Many independent organizations have access to observations, or ephemerides developed with other programs. Because the TLE is a compact means to obtain modestly accurate and fast calculations, it is desirable to have an orbit determination package that is compatible with the aforementioned code. This paper presents the code, test cases, and discussion of computer code to produce TLE data from an externally derived ephemeris. Initial code is also developed for processing raw observations.** 

## **I. INTRODUCTION AND HISTORY**

he Simplified General Perturbations (SGP) model series began development in the 1960s (Lane 1965), and The Simplified General Perturbations (SGP) model series began development in the 1960s (Lane 1965), and became operational in the early 1970s (Lane and Cranford, 1969). A variety of publications presented the mathematical theory, and the paper by Vallado et al. (2006) tracks the history of these publications. Unfortunately, there has never been a release of any kind of differential correction code to implement the SGP4 method in a systematic approach to create Two-line Element (TLE) data. With the increased number of observing sites, and the availability of low-cost high quality optical observations, it is desirable to have such codes. The primary uses would be to obtain a more accurate TLE from independent data, and to have the ability to examine covariance data to support mission operations (such as conjunction operations) . §

#### **A.Motivation**

 $\overline{\phantom{a}}$ 

*Spacetrack Report Number 3* (Hoots et al 1980) noted the importance of using the specific equations and data input to ensure proper operation and we repeat it here. "*The most important point to be noted is that not just any prediction model will suffice… The NORAD element sets must be used with one of the models described in this report in order to retain maximum prediction accuracy.*" This compatibility applies for the SGP4 propagation code, as well as the orbit determination code. We noted several minor points in the original SGP4 paper in which the performance of SGP4 could be improved. To maximize the usefulness of these features one should ideally use TLE formed with differential correction using an identical model as well. Thus, this paper provides a way to accomplish this action.

As with the original 2006 SGP4 code release, we have tried to make the code compatible with the existing TLE data released by NORAD. However, feedback from the community over the last few years has suggested improved methods of operation. The 2006 code has been updated and although most of the changes are minor, the full code, updated paper and test cases are available on the web at http://www.celestrak.com/publications/AIAA/2006-6753/. A new factor is that a switch is added to allow one to use the "standard" AFSPC mode of operation, or an improved mode that the user can experiment with.

The expanded conjunction processing work (for example the innovative work of SOCRATES to generate TLE on TLE conjunction notifications for several years now) could benefit substantially from estimates of the accuracy of the TLE data. Kelso (2007) has shown the ability to generate improved TLE data using externally generated

<sup>†</sup> Senior Research Astrodynamicist, Analytical Graphics Inc., Center for Space Standards and Innovation, 7150 Campus Dr., Suite 260, Colorado Springs, Colorado, 80920-6522. Email dvallado@centerforspace.com. Phone 719-573-2600, direct 610-981-8614, FAX 719-573-9079, AIAA Associate Fellow.

<sup>&</sup>lt;sup>‡</sup> Principal Engineer, <u>psc@sat.dundee.ac.uk</u>.<br>§ The standard TLE are rewinely available f

<sup>&</sup>lt;sup>§</sup> The standard TLE are routinely available from CelesTrak (http://CelesTrak.com) and the Air Force Space Command (AFSPC) (www.space-track.org).

ephemerides. If this could be coupled with estimates of the uncertainty, it would be a great increase in performance for the conjunction calculations, and the subsequent knowledge that decision makers have at their disposal. This paper presents a discussion of the covariance data that is generated through the orbit determination process.

# **II. ORBIT DETERMINATION REVIEW**

The underlying mathematics behind Differential Correction (DC) (also called Orbit Determination, OD) are covered in detail in Vallado (2007:Ch 10). Figure 1 shows the basics. Although it is not obvious or often described as such, the DC process is basically a multi-dimensional Newton-Raphson (NR) root solving method of  $y = f(x)$  with a least-squares statistical treatment of the "known data" (*y*).

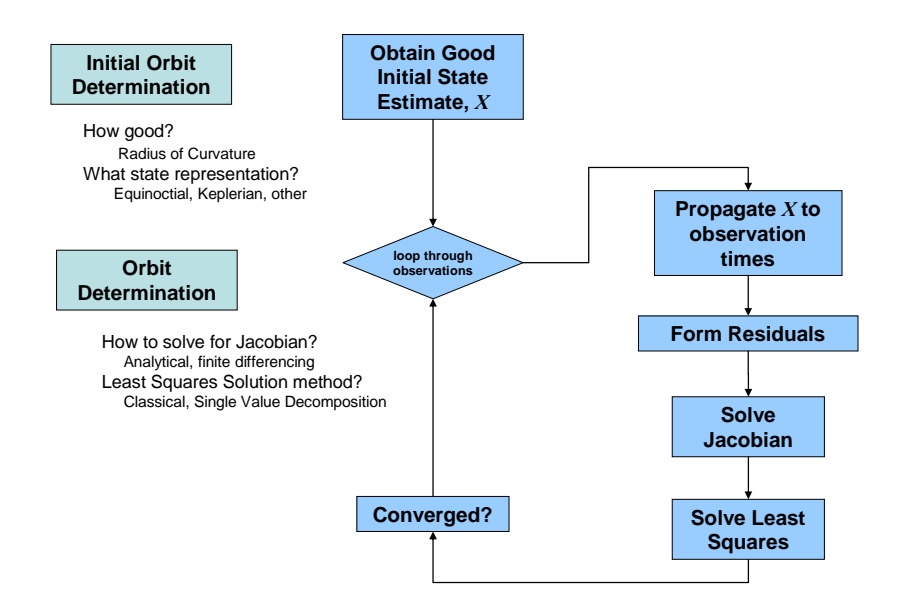

**Figure 1. Orbit Determination.** The overall process of orbit determination is summarized here. There are a few choices that can be made. Initial orbit Determination can be a very complex topic. We do not dwell on this aspect much in this paper.

We use the following nomenclature. The code uses these names as well where practical.

– *X* 

• State of orbital model, either XYZ Cartesian position and velocity vectors or Keplerian orbital elements, etc.

$$
- A
$$

• Partial derivative matrix (Jacobian) relating the calculated "observation" value to the initial model state value. Typically we have the following when an analytical approach is

used to compute *A*. 
$$
A = \frac{\partial obs}{\partial X_0} = H \cdot \Phi = \frac{\partial obs}{\partial X} \cdot \frac{\partial X}{\partial X_0}
$$

$$
-\quad W
$$

• Weighting matrix of observation accuracy, mathematically this is the diagonal matrix of  $1/\sigma^2$  but normally it's stored as the vector of the diagonal terms for efficient computation

$$
- \quad \underline{b}
$$

• Residual vector (obs – calculated, sometimes as 
$$
\delta y = Y_{observed} - Y_{calculated})
$$

$$
- (A^T W A)^{-1}
$$

Covariance matrix

If we expand the process, we can produce an algorithm of pseudo-code that details the process (Algorithm 1) which covers the general case of any orbital model. There are several decisions which must be made with respect to actually implementing the algorithm and here, the specific behavior of SGP4 may become a consideration.

We can identify a few aspects where the detail is important to the success and efficiency of the implementation, these are:

- Generating the initial state  $X_{\theta}$  as accurately as practical is important, since the differential correction process converges rapidly for 'small' errors but can diverge spectacularly outside of this region (as for all NR techniques).
- The choice of how **X** is represented is also important, since certain formulations lead to less problems with near-singular matrices to be solved.
- The Jacobian matrix *A* can be generated by various techniques, we must consider the mathematical effort to implement a fast 'analytic' formulations versus the computation effort for the 'brute force' approach to estimate it by finite differencing methods.
- Solving the least-squares problem can be done in several ways, some are easier to program, others are more robust if the solution is singular or nearly singular.
- Testing for convergence and method of containing the NR's tendency to jump too far may seem trivial, but can be very important to a robust and reliable system.
- If we are doing this to form TLE from known good ephemeris sets, we must also consider the optimum time scale for fitting the data according to the end user's requirements (e.g. whole day for un-modeled or partially modeled forces such as *J*2,2 or solar gravity, several days for accurate atmospheric drag with higher orbits, etc).

The normal equation for linear systems is  $X = (A^T W A)^T A^T W b$ . However, because the orbit problem is highly non-linear, we use the non-linear form.  $\delta x = (A^T W A)^T A^T W b$ . Note that the  $A^T W A$  and  $A^T W b$  matrices are accumulated, therefore avoiding large matrices for storage and inversion. The Single Value Decomposition (SVD) processing is shown as an alternative in red, along with other choices that can be made for the solution.

# *Algorithm 1: SGP4 Differential Correction* (obs,  $X_{nom} \implies X_{o}$ )

- FOR  $i = 1$  to the number of observations  $(N)$ 
	- Propagate the nominal state  $X_{\theta}$  to the time of the observation using SGP4 (result is  $X_i$  in TEME coordinate system)

 $=$   $H\Phi$ 

∂ ∂  $=\frac{\partial obs}{\partial \hat{X}_o} = \frac{\partial obs}{\partial \hat{X}} \frac{\partial X}{\partial \hat{X}_o} = H$ 

*X obs*

 $\int_{o}$   $\int$   $\partial \hat{X}$   $\partial \hat{X}$ <sub>o</sub>

 $\hat{\mathbf{r}}$   $\bar{\mathbf{r}}$   $\partial \hat{\mathbf{x}}$ 

*X*  $A = \frac{\partial obs}{\partial s}$  *X X*

ˆ

- $-$  Transform the TEME prediction  $X_i$  in to the correct coordinate system and type of available observation data **obsi** (usually topoocentric)
- Find the *b* matrix as observed nominal observations
- Form the *A* matrix (select 1 of 2 approaches)
	- Finite (or central) differences
		- Analytical partials
			- *H*, Partials depending on observation type
			- **Ф**, Partials for state transition matrix.
- $-$  Accumulate  $\sum A^TWA$  and  $\sum A^TWB$
- END FOR
- Find  $P = (A^TWA)^{-1}$  using Gauss-Jordan elimination (LU decomposition and back-substitution)
- Solve  $\delta x = P A^T W b$
- Check RMS for convergence
- Update state  $X_0 = X_0 + \delta x$
- Repeat if not converged using updated state

On completion the term  $P = (A^T W A)^{-1}$  is the covariance matrix.

If using SVD, replace the matrix inversion with the following

- Use SVD to decompose the weighted Jacobian matrix  $[\mathbf{S} \cdot \mathbf{A}]$  into *U*, *V*, and *w*, where  $(\mathbf{S} = \mathbf{A}^T \mathbf{W})$
- Inspect  $w_i$ , set any 'very small'  $w_i$  terms to zero rather than any  $1/w_i$  term near-infinite
- Solve  $\delta x = V \cdot (\text{diag}[1/w_i]) \cdot U^T \cdot S \cdot b$

On completion the covariance matrix is simple to compute from  $V \cdot (\text{diag}[1/\mathbf{w}_i]) \cdot \mathbf{U}^T$ 

## **B. Choice of State Elements**

We have a choice of elements to use in the state. A choice of position and velocity vectors is sometimes envisioned, however the parameters all change rapidly (over the course of a revolution), and this is undesirable for a differential correction process. Keplerian orbital elements (*a*, *e*, *i*, Ω, ω, *M*) can be used, but there can be singularities with some types of orbits. Notice the use of the semimajor axis instead of the mean motion. This can make a change with some implementations with respect to numerical precision. Equinoctial elements afford a little more stability in terms of singular orbits, but may still encounter problems. We have included options for Keplerian, Equinoctial elements, and state vectors in the code. We show alternate variable names, but prefer the  $k_e$ ,  $h_e$ , etc set as they have fewer ambiguities with other notations in astrodynamics.

$$
a_f = k_e = e \cos(\Omega + \omega)
$$
  
\n
$$
a_g = h_e = e \sin(\Omega + \omega)
$$
  
\n
$$
L = \lambda_e = M + \omega + \Omega
$$
  
\n
$$
\chi = p_e = \tan(i/2) \sin(\Omega)
$$
  
\n
$$
\psi = q_e = \tan(i/2) \cos(\Omega)
$$
 (1)

The inverse functions are needed for transformations and they are found as follows: (using  $TAN(i/2)$ )

$$
e = \sqrt{h_e^2 + k_e^2}
$$
  
\n
$$
i = 2 \arctan\left(\sqrt{p_e^2 + q_e^2}\right)
$$
  
\n
$$
\Omega = \arctan\left(\frac{p_e}{q_e}\right)
$$
  
\n
$$
\omega = \arctan\left(\frac{h_e}{k_e}\right) - \arctan\left(\frac{p_e}{q_e}\right)
$$
  
\n
$$
M = L - \arctan\left(\frac{h_e}{k_e}\right)
$$
\n(2)

## **C. Calculation of the Jacobian Matrix (***A***)**

There are several techniques to find the *A*-matrix, ranging from simple finite differencing to complex numerical integration. See Vallado (2007:Sec 10.7) for development of the various approaches for the options shown in Fig. 2. Elegant operational systems generally employ the numerical integration approach, however, with a simple analytical propagation theory (SGP4) it may make sense to simply use finite differencing. After all, the time (and money) spent developing the partial derivatives for each observational data type, state form, etc. to reduce the computational processing by perhaps a factor of 2, is often negated by simply allowing an extra iteration or so with a finite differencing approach. In addition, the partial derivatives for each force model are not needed as they are *all* included in each finite differencing calculation.

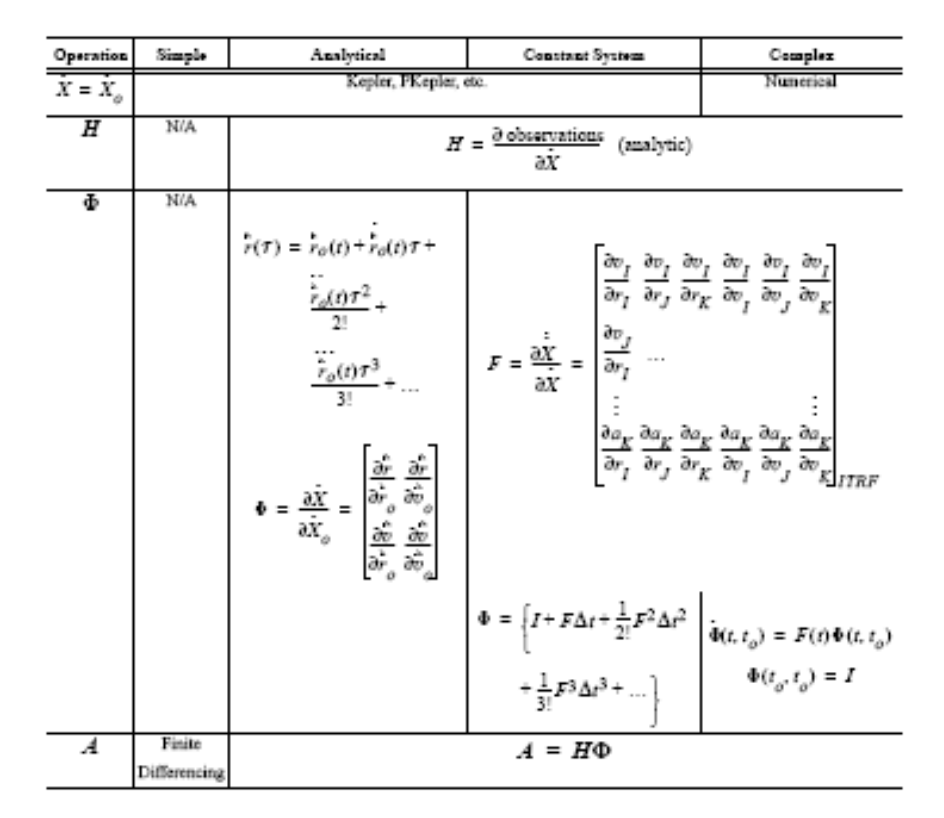

**Figure 2. A Matrix Calculation Options.** This table lists four options for employing least squares techniques. The complex method numerically integrates the equation for *F*. Note that we can also approximate the observation (*H*), partial derivative (*F*), and error state transition (**Ф**) matrices by finite differencing, as well as the *A* matrix.

The general process of finite differencing relies on perturbing the nominal state, element by element, and then comparing to the nominal state results. In the case of SGP4, we simply perturb each element, initialize the newly perturbed TLE, propagate to the observation time, and then perform any coordinate system conversion and difference the perturbed and nominal results. Figure 3 shows the notional concept.

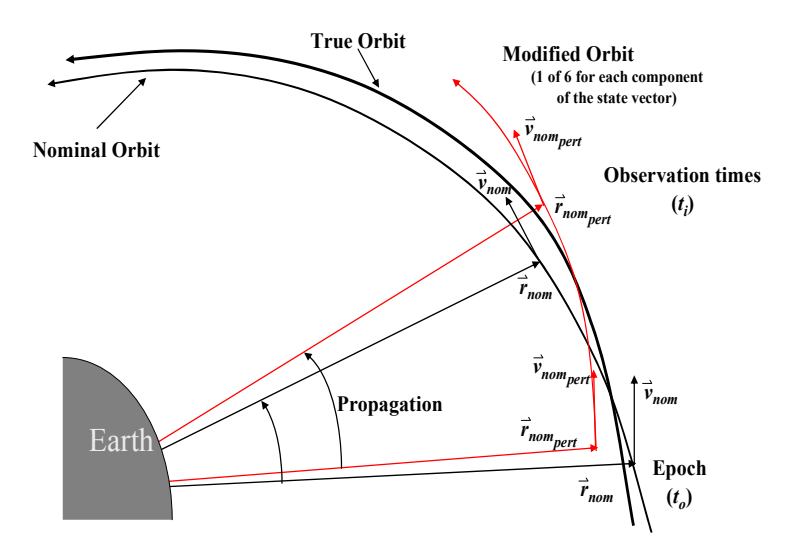

**Figure 3. Finite Differencing.** Forming the A matrix with finite differencing requires numerous propagations, but no analytical partial derivatives. The nominal state is moved to each time of the observations. Then, each component of the state is perturbed and the resulting state is propagated to the same observation time. This allows the nominal and perturbed values at each observation time to form a portion of the partial derivative matrix.

#### **D. Solving the matrix inversion**

There are several techniques to solve the least-squares problem of  $y = Ax$  and any good text book on numerical analysis will cover those in reasonable details, for example (Press *et al.* 1992). Here we have only covered the two common methods as the choice:

- LU decomposition and back-substitution
- SVD decomposition and solution.

Traditionally the LU method was favored as it lends itself to efficient use in terms of computer memory and CPU load for the operations required. However, if the matrix (*A*) is singular or near-singular, the classical LU method (and others) can fail completely or result in very inaccurate answers. The common use of double precision in modern software helps push up the matrix solution accuracy in near-singular cases, but this is not dealing with the underlying problem. Typically what you get in near-singular cases is some solved parameters with impracticably huge values delicately canceling each other. Marshall (1999) investigated this and reached the same conclusions for the Navy operational system.

The use of SVD has the major advantage that (theoretically at least) is *cannot fail* to produce a useful solution (one without 'canceling infinities'). The disadvantage is the much greater CPU load and memory demands, but those are no longer significant because memory is now large, cheap, and the  $N<sup>3</sup>$  CPU load is still less than the generation of the *A* matrix for most reasonable numbers of observations (say, *N* less than 1K – 10K points).

The fact that SVD offers a stable solution should not be treated as an excuse for ignoring the underlying problem, that of certain solved-for parameters not being well defined by the available observations or by the orbital model itself (e.g. BSTAR drag coefficient with high altitude orbits). This type of difficulty is far more common than it initially appears, but can often be helped by a good choice of state representation *X*.

# **III. COMPUTER CODE DEVELOPMENT**

The computer code developed in this paper is provided in  $c++$ . Although some structures and classes were used, the code was intentionally written without some of the shortcuts available in c++. Conversion to other languages should be aided by the structuring effort that has been performed on the code. Several items apply.

- The overall structure is designed to follow the development and nomenclature of Vallado (2007, Sec 10.4).
- Available input data types are range, azimuth, and elevation observations, position and velocity vector ephemerides, and TLE data. The TLE data is for test and development only as if you have a TLE, you don't need to create another one! This did prove to be a valuable tool in getting the orbit determination to work properly, and to do the initial setup on the options available in the code.
- The program can use TLE variables (Kepler), or equinoctial elements as the nominal elements. Having this variety of state types made it easier to evaluate the performance of each.
- A matrix inversion technique (LU back substitution) is implemented along with a Single Value Decomposition method (Press et al. 2002). Both have positive features.

The structure of the computer code is shown in Fig. 4 below.

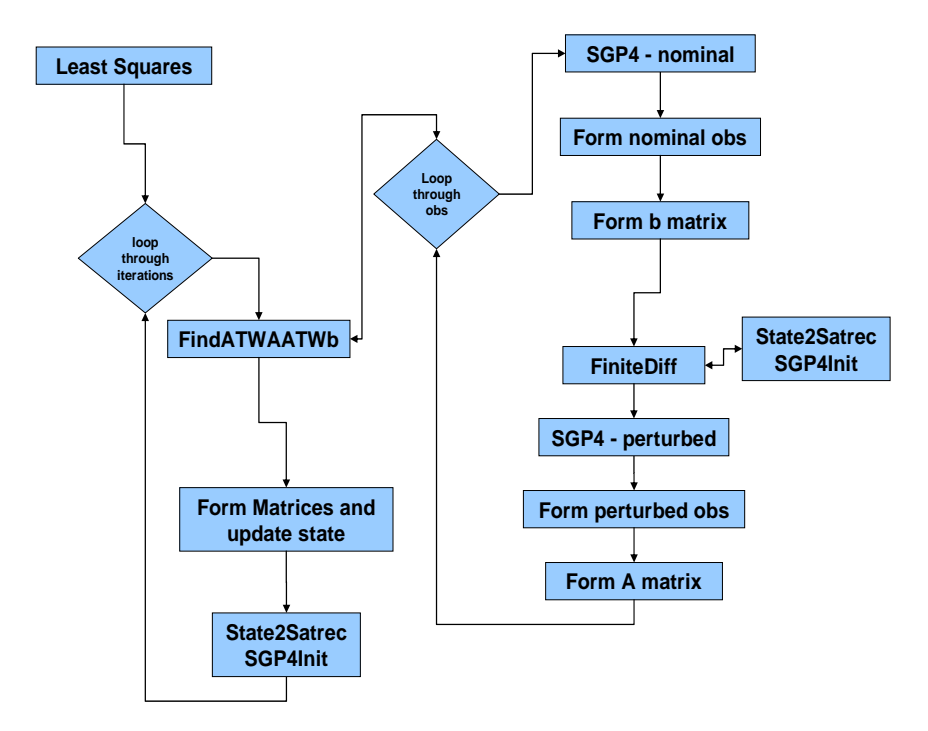

**Figure 4. SGP4DC Structural Organization.** The computer program structure is shown above. There are two major loops – one for the iterations in the least squares, and one for the observations. The FiniteDiff routine performs the finite differencing by individually perturbing each element of the state.

Several miscellaneous features are implemented in the code to make the operation more robust, and to allow the user additional options in solving particular problems.

1. There is an option (opsmode, 'a' or 'i') to select the AFSPC or improved mode of operation for SGP4.

2. You can select the type of observations to process (typeodrun, 'r', 'x', or 't'). These represent range, azimuth, elevation (or right ascension-declination), position and velocity vectors in an ECI, ECEF, or TEME coordinate system, and the TLE values themselves.

- Input a TLE, create the initial state vector and take that as the initial guess for the TLE, develop an ephemeris from the TLE (unperturbed), and try to recover the original TLE. This test is useful because we know the answer. Note that the semimajor axis does not need to be updated (Kozai to Brouwer) because it is already in the Kozai frame. The initial state is simply treated as a single point Kepler translation and is therefore significantly farther off the actual value than a result taken by simply perturbing the individual orbital elements.
- Take an ephemeris (in TEME, ECEF, or ECI), assemble an initial TLE from the first state including the correction for the Kozai-Brouwer semimajor axis, and then try to determine a TLE that best fits that ephemeris.
- Process observations. This requires determining an initial orbit (not addressed in this paper as it's an Initial orbit determination technique – see Vallado (2007, Ch 7). The initial orbit state vector is converted to a TLE (including the Kozai-Brouwer conversion for semimajor axis) , and the TLE is formed via the orbit determination process. Although the code is provided, it is not fully functional at this time and will be updated either with another paper if the changes are substantial, or via the web if it is more minor changes.

3. The state type determines what type of orbital elements will be used for the whole process. (statetype, 'e', or 't' ). Either TLE variables (essentially Kepler variables) or equinoctial variables may be used.

4. The percentage change for the finite differencing appears to be an important variable in the solution accuracy for the routine (**percentchg**  $= 0.001$ ). The rationale behind using a percentage was to

limit any uneven effect in perturbing each of the orbital elements. However, when a variable was found to have too small a difference (note this also used the difference amount described next), just that element was changed, and not the whole formation of the *A*-matrix for that time.

5. The finite differencing of each state element for the *A*-matrix may result in too small a difference on particular variables, in which case you could get a divide by zero. This can be handled by including a loop in the perturbation of the nominal state to test for these small quantities and simply increase the percentage adjustment for the offending element (the last item discussed above). A limit of 5 iterations is used initially, but this is completely arbitrary (**deltaamtchg = 0.0000001**).

6. The rms tolerance to stop the iterations was another important feature that was worked on (rmsepsilon  $= 0.002$ ). Of course, you need to have a maximum number of iterations as you don't want the process to get stuck in an infinite loop! You also can evaluate the observation matrix (*b*) and note that it represents the differences of the nominal and observed orbits. With the proper scaling (weighting matrix), you can form a "sigma" value for each iteration. This gives an indication of how the process is going, and can be tested. The test used is

#### $sigma$ *w* - *sigmaold sigmaold*  $-\text{sigmoid}$  (3)

Note that this worked a majority of the time. However, many situations arose where the tolerance (rmsepsilon) was too large, and the sigma values were large or small enough that their relative change did not trigger the exit from the routine. In these cases, the iterations generally reached the maximum number of iterations, and the difference to the initial vector was zero. Although this is a nice computational result, it's not terribly efficient, and so a third check was instituted in which the sigma values were compared directly to the rmsspeilon value. This caused the process to exit when sufficient accuracy had been reached, but the other tests did not trigger any stop.

## while ((fabs((sigmanew-sigmaold)/sigmaold) >= epsilon) && (loops < 25) && (sigmanew >= epsilon));

7. For testing purposes, command line arguments were programmed to permit rapid execution with scripts to examine the sensitivity of various inputs.

8. The correction to each parameter for each iteration was limited to prevent elements from changing to fast. Two approaches were explored. The first used a default limit set to 40%. Thus, if any element was calculated to change by more than 40%, only 90% of that change was selected for implementation. Note that 90% was also set through various tests. A further refinement was needed for cases in which Bstar was being solved for as it could change quite rapidly. For this case, if the parameter change was greater than 1.0, only 40% of the change was used. The code is as follows where dx is the correction on each iteration. An alternative test was tried, but not found to be globally successful. This code is shown commented out below.

```
 if ( fabs(dx[i][0]) > fabs(0.4 * xnom[i]) ) 
\sim {
          if (fabs(dx[i][0]/xnom[i]) > 1.0) 
 { 
             dx[i][0] = dx[i][0] * 0.4; // usually needed for bstar solutions, 0.01 for obs? 
\frac{d}{dx} dx[i][0] = 0.10 * xnom[i] * sgn(dx[i][0]);
           } 
           else 
            { 
 dx[i][0] = dx[i][0] * 0.9; 
             // dx[i][0] = 0.9 * xnom[i] * sgn(dx[i][0]); 
           } 
         }
```
The second approach, used as our default, tried a more objective method, just looking at the magnitude of the calculated change. We found that most of the changes were relatively small fractions of the nominal values (as expected). However, in cases where the orbit was diverging, or about to diverge, the ratios quickly become large. The levels below are somewhat arbitrary, and not fully researched to determine the effect on the overall solution. However, as we note later, these two approaches solve all but a handful of the satellites in a full catalog, including the tough geosynchronous low inclination orbits. We suspect a

combination of the two, or a better binning of the ratio differences may produce an optimal single approach for solution. The code for this approach is as follows with dx as the correction for each iteration, and xnom as the nominal state vector.

```
if (fabs(dx[i][0]/xnom[i]) > 10.0) 
          if ( (loops > -1) && (fabs(dx[i][0]/xnom[i]) > 1000.0) ) // 100 
            dx[i][0] = 0.10 * xnom[i] * sgn(dx[i][0]); // 0.30 try leaving the same 
            else 
          if ( (loops > 0) && (fabs(dx[i][0]/xnom[i]) > 200.0) ) // 100 
 { 
            dx[i][0] = 0.30 * xnom[i] * sgn(dx[i][0]); // 0.30 try leaving the same 
            else 
            if ( (loops > 0) && (fabs(dx[i][0]/xnom[i]) > 100.0) ) // 20 
               dx[i][0] = 0.70 * xnom[i] * sgn(dx[i][0]); // 0.70 - 0.80 about same 
             else 
            if ( (loops > 0) && (fabs(dx[i][0]/xnom[i]) > 10.0) ) // 5 
               dx[i][0] = 0.90 * xnom[i] * sgn(dx[i][0]); // 0.90 try leaving the same 
 }
```
9. The fit span is very important for all batch least squares applications. We initially used a baseline with 72 points at 20 minute intervals for all satellites. This worked on some satellites, but was clearly not as efficient as possible given GEO and LEO orbits have different fit span requirements. Thus, we changed to using 2 orbital periods, again with 72 points per revolution. It performed much better. However, do not confuse this fit span with an "operational" fit span. Typically satellites use a 3-4 day fit span in operations. We can afford a reduced time span because we will have continuous observations throughout the orbit (using the satellite ephemeris).

10. The ability to solve for BStar, or not, is important. Because AFSPC uses BStar even for GEO orbits, it's important to have the capability to solve for this parameter, as it acts to soak up force model deficiencies in the propagation routine. In some cases, solving for BStar is important and will provide better results. However, in other cases it can cause the iterations to diverge. Thus, the option is included in the SGP4DC program.

11. The full catalog cases showed that the semimajor axis, eccentricity, and mean motion could all cause problems (even with the iteration limitations discussed earlier), although there is probably a tie between the two. This, we implemented a sim0lke approach that limited each orbital element if they were outside certain bounds. The three checks in the computer code are as follows.

```
 if (satrec.a < 1.0) // can't be less than the radius of the earth 
           { 
             satrec.a = satrecorig.a * 1.01 ; // er 1.05, .9 
             xnom[2] = satrec.a; // remember to change both!!! 
           } 
          if (satrec.no < 1.0e-5) 
           { 
             satrec.no = satrecorig.no * 0.9 ; 
             satrec.a = pow( 1.0 / (satrec.no * satrec.no * 13.446839 * 13.446839) , 1.0 / 3.0 ); // er 
             xnom[2] = satrec.a; // remember to change both!!! 
           } 
          if (satrec.ecco > 1.0) 
           { 
             satrec.ecco = satrecorig.ecco * 0.9; 
             // be careful of order here... 
             // could iterate, but since we're just changing values, it's not needed 
             xnom[0] = ( satrec.ecco * cos(satrec.argpo + satrec.nodeo) ) * scalef[1][0]; // ke, af 
             xnom[1] = ( satrec.ecco * sin(satrec.argpo + satrec.nodeo) ) * scalef[1][0]; // he, ag 
 }
```
## **IV. SOLUTION and SENSITIVITY SETUP**

We include several stressing test cases (twoline.txt). The TLE's in this file were taken from the original SGP4 verification tests, from some difficult orbits found in random testing, and from the full catalog testing we describe later in the paper. The idea was to establish a set of test cases that would exercise each of the relevant features of the code. The file also served as a quick way to evaluate what the entire catalog performance would be without having to process over 15000 objects.

An initial set of tests looked at perturbing the elements of the TLE. The elements were changed as follows. Note that the mean anomaly was not changed as the node and argument of perigee contained sufficient differences to the satellite position.

> mean motion \* 0.999 eccentricity \* 0.999 inclination  $-0.1$  deg right ascension of the node \* 1.0002 argument of perigee \* 1.0001

These differences resulted in the initial vectors being off from about 5 to 20 km for the initial guess. Note that some of the cases had substantially higher initial differences. However, this gave optimistic results, and actually presented too narrow a radius of curvature for solution. Thus, we adopted an approach where the initial TLE state was used, in a Keplerian sense, as the initial guess. This resulted in initial differences of 15 to 40 km (and more). We felt this was a more realistic situation.

The test matrix in Table 1 was used to develop the initial parameters for the full catalog testing.

**Table 1. Initial Test Options.** The following parameters were changed to identify shifts in the performance of the orbit determination technique. Each column provides some of the values explored. The finite difference options are indicated by "fd". The number of iterations did not substantially change the results. The initial state perturbation had the largest effect on the overall solution as expected. The highlighted cases were the remaining parameters for which tailoring was indicated. These parameters then became inputs into the program for further testing.

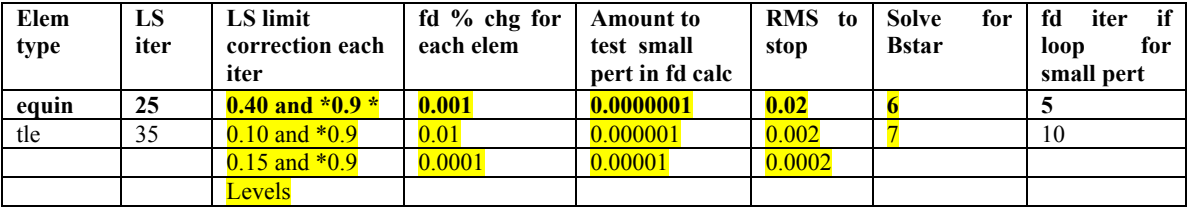

The highlighted columns were the biggest contributors to the success of the orbit determination. Of course, the rmsepsilon tolerance requires more iterations as it decreases, but the other highlighted parameters also had an effect on the number of iterations.

Remember that all batch least squares techniques suffer from determining an accurate fit span. Thus, we tried arbitrarily setting the fit span to 2 orbital periods, with a total of 72 observation points per revolution. This is about 2 minutes for LEO satellites, and about 20 minutes for GEO satellites. The importance of choosing the proper amount of data became apparent in the ephemeris file testing, but for the initial TLE evaluations, we simply used a constant 2 orbital period fit span, with 72 points per period.

# **V. FULL CATALOG TESTING**

To test the overall performance of the method, we tested against the full satellite catalog. The sample catalog contained 16235 objects. Table 4 shows the results of various options for the processing of each satellite. Note that the really 'good' fit you normally get to a TLE-generated ephemeris is somewhat false, but nevertheless still an indication of the DC process working. From most orbits we get very good TLE-TLE fit (less than a meter).

**Table 2. Test Results.** The complete catalog was tested against the parameters for change. The results were binned into several regions. These all use the "a" operation sgp4 mode which emulates the believed implementation of AFSPC. The highlighted columns represent "baseline" parameters chosen for generally good performance over the whole catalog. The remaining columns simply highlight the parameter that was changed from those baseline configurations.

|                                | .0001<br>.0000001<br>.0002 / 7<br>state,<br>72<br>points<br>0.4.0.9 | .001<br>.0000001<br>.0002 / 7<br>state,<br>72<br>points<br>svd, new | .01<br>.0000001<br>.0002 / 7<br>state,<br>72<br>points<br>0.4, 0.9 | .001<br>.000001<br>.0002<br>7 state.<br>72<br>points<br>0.4, 0.9 | .001<br>.00001<br>.0002 / 7<br>state,<br>72<br>points<br>0.4, 0.9 | .001<br>.0001<br>.0002 / 7<br>state.<br>72<br>points<br>0.4, 0.9 | .001<br>.0000001<br>$.002 -$<br>state,<br>72<br>points<br>0.4, 0.9 | .001<br>.0000001<br>.02<br>state,<br>72<br>points<br>0.4, 0.9 |
|--------------------------------|---------------------------------------------------------------------|---------------------------------------------------------------------|--------------------------------------------------------------------|------------------------------------------------------------------|-------------------------------------------------------------------|------------------------------------------------------------------|--------------------------------------------------------------------|---------------------------------------------------------------|
| $\leq 1m$                      | 16183                                                               | 16198                                                               | 16067                                                              | 16163                                                            | 16161                                                             | 16145                                                            | 16040                                                              | 15053                                                         |
| $1m \lt 10m$                   | 15                                                                  |                                                                     | 9                                                                  | 13                                                               | 17                                                                | 22                                                               | 130                                                                | 1013                                                          |
| $10m \lt 100m$                 | 8                                                                   |                                                                     | 10                                                                 | 7                                                                | 6                                                                 | 9                                                                | 4                                                                  | 94                                                            |
| $100 \text{ m} < 1 \text{ km}$ | 6                                                                   |                                                                     | 9                                                                  | $\mathbf{r}$                                                     | $\mathbf{r}$                                                      | $\mathbf{r}$                                                     | 5                                                                  | 9                                                             |
| $1 \text{ km} < 10 \text{ km}$ | 9                                                                   | 20                                                                  | 9                                                                  | 5                                                                | $\mathbf{r}$                                                      | 6                                                                | $\mathbf{r}$                                                       | 16                                                            |
| $>10$ km                       | 14                                                                  |                                                                     | 131                                                                | 40                                                               | 37                                                                | 46                                                               | 49                                                                 | 50                                                            |
| Avg iterations                 | 9.49                                                                | 4.01                                                                | 4.46                                                               | 9.39                                                             | 18.98                                                             | 23.63                                                            | 4.51                                                               | 4.05                                                          |

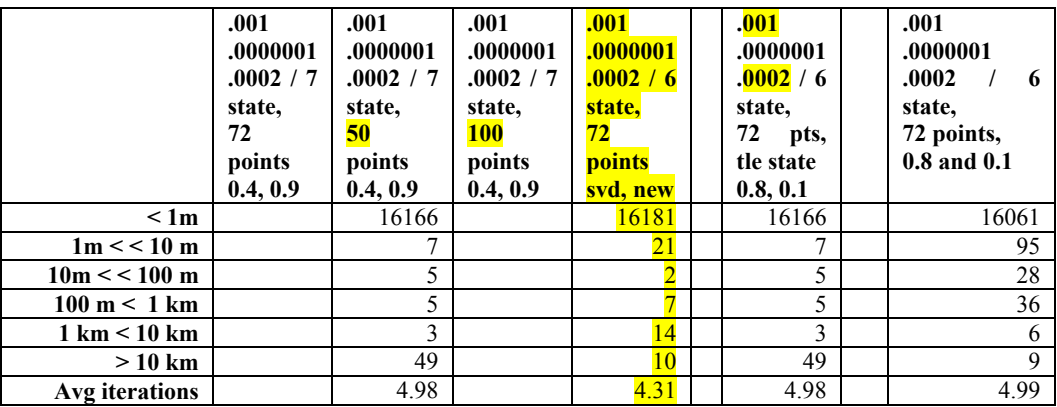

The essential problem is to determine the radius of convergence for the various cases, although this can be quite difficult. These test permitted several tests to be included in the code to check for conditions such as zero mean motion, and negative eccentricity. We also experimented with changing the statesize to 6 (if it was 7) in cases where the iterations diverged on 3 successive iterations. This helped a few problem cases.

The performance of the 6-state case is shown in Fig. 5 below. Notice that the iterations and the difference between the original and converged TLE are shown vs the apogee and perigee values. While there were many cases in which the circular orbits required additional iterations, most resulted in a very small final difference. We tried to be computationally efficient, but it wasn't our overall goal – we were primarily interested in the accuracy of the solution, and thus, a few additional iterations was not considered as detrimental.

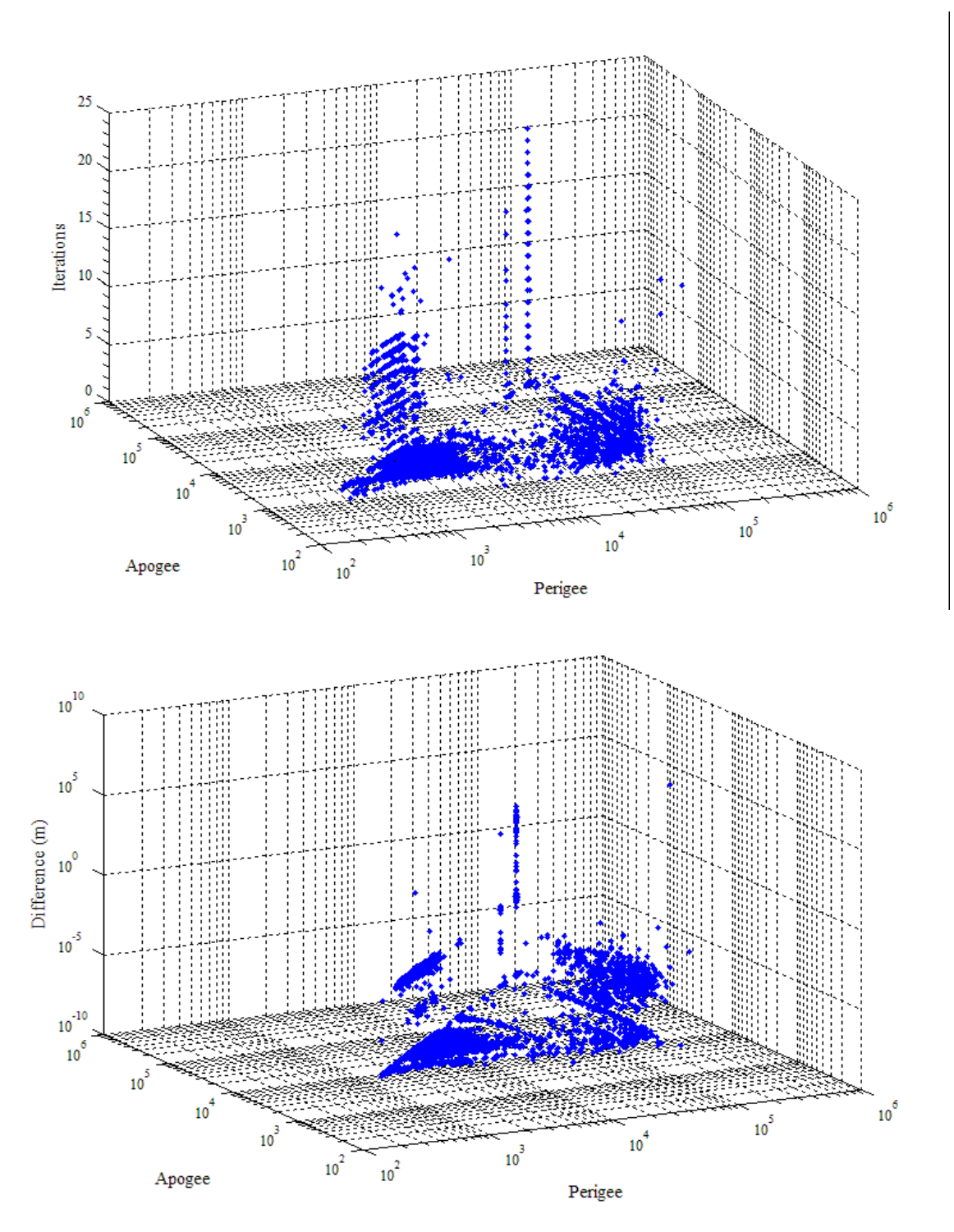

**Figure 5. SGP4DC Full Catalog Test.** The iterations and the final difference from the original TLE is plotted against the apogee and perigee altitudes in km. Note that the difference plot the bottom line at 0.0000001 is artificial as those values were set (from 0.0) to permit plotting on the log scale. Below about 10 m, there are many cases between the extremes in iteration, while at larger differences, the discreet cases are easier to identify.

A histogram reveal the nature of the solutions, as shown in Fig. 6. You can see that the majority of the cases were handled with the default configuration.

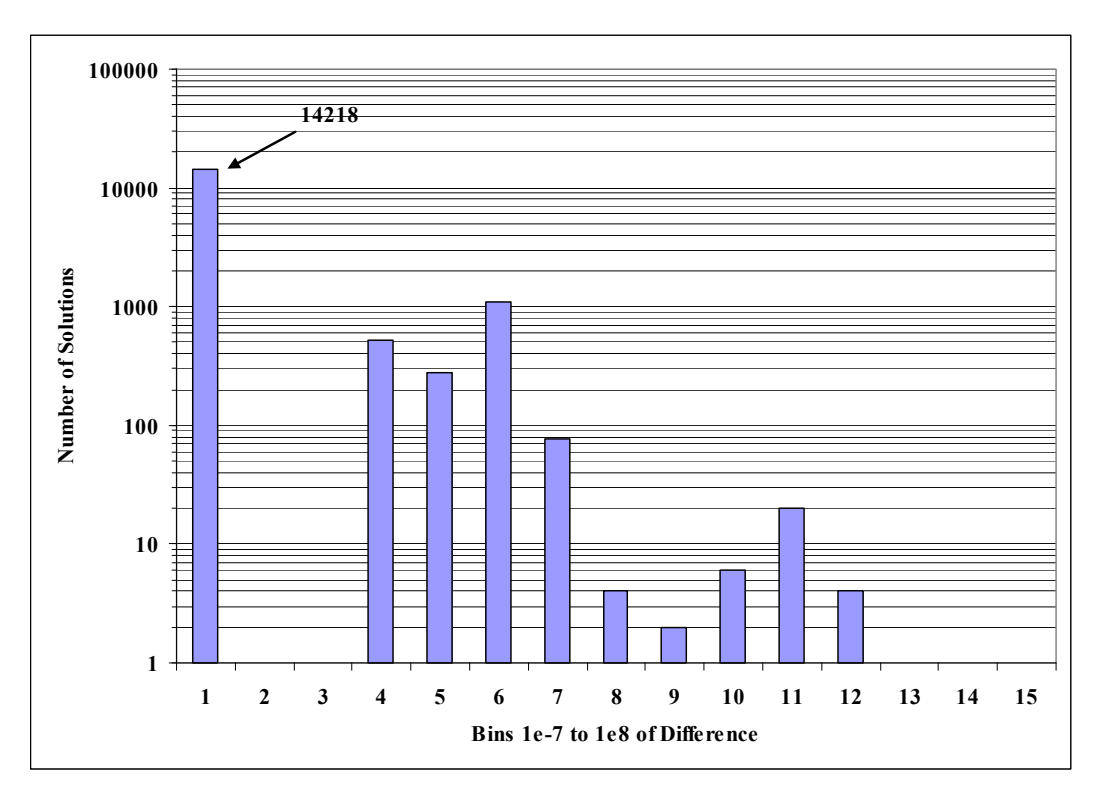

**Figure 6. SGP4DC Full Catalog Test distribution.** A simple bar chart is shown for the full catalog test and bins of the final difference. The 14218 number represents the number of cases that were solved to under 0.0001 mm.

There was a group of 24 problem cases examined for the full catalog – those with differences above 10 m. Most of these are Geosynchronous satellites with low inclinations, shown in Table 3.

**Table 3. Difficult Cases Test Results.** These satellites exhibited additional uncertainty in solution when processing the full catalog test. Note that most are geosynchronous, low inclination cases, and most required all 25 (maximum) iterations.

| iter | norad # |       | init diff (m) | final diff | a (km)       | е         | i (deg) | ap alt | pr alt |
|------|---------|-------|---------------|------------|--------------|-----------|---------|--------|--------|
| (km) |         |       |               |            |              |           |         |        |        |
| 12   | 28707   | 19322 | 151.786626    |            | 42164.790000 | 0.0002420 | 0.0805  | 35798  | 35777  |
| 25   | 26451   | 16289 | 210.260239    |            | 42164.290000 | 0.0002690 | 0.0137  | 35798  | 35776  |
| 20   | 23864   | 15422 | 455.774603    |            | 42163.640000 | 0.0001700 | 0.0178  | 35794  | 35779  |
| 25   | 27298   | 15261 | 750.837509    |            | 42163.610000 | 0.0003960 | 0.0243  | 35803  | 35770  |
| 6    | 22028   | 18674 | 779.249604    |            | 42501.060000 | 0.0004730 | 6.4477  | 36144  | 36104  |
| 14   | 23598   | 16468 | 976.903621    |            | 42164.140000 | 0.0003060 | 0.0410  | 35800  | 35774  |
| 14   | 31102   | 22250 | 1134.548046   |            | 42163.880000 | 0.0002150 | 0.0105  | 35796  | 35778  |
| 25   | 26608   | 21962 | 1236.703197   |            | 42163.900000 | 0.0004450 | 0.0205  | 35805  | 35768  |
| 25   | 28911   | 18333 | 1515.689957   |            | 42163.980000 | 0.0003500 | 0.0172  | 35802  | 35772  |
| 25   | 28911   | 18333 | 1515.689957   |            | 42163.980000 | 0.0003500 | 0.0172  | 35802  | 35772  |
| 25   | 23864   | 16956 | 2871.535703   |            | 42163.600000 | 0.0001670 | 0.0168  | 35793  | 35779  |
| 2    | 28915   | 7428  | 3223.733382   |            | 25507.480000 | 0.0008170 | 64.8649 | 19151  | 19109  |
| 8    | 27378   | 15630 | 3570.763967   |            | 42163.420000 | 0.0001910 | 0.0368  | 35794  | 35778  |
| 25   | 28937   | 19982 | 3956.492409   |            | 42163.830000 | 0.0003010 | 0.0288  | 35799  | 35774  |
| 25   | 24732   | 22838 | 5131.566915   |            | 42164.460000 | 0.0002060 | 0.0019  | 35796  | 35779  |
| 25   | 27811   | 20743 | 5397.006447   |            | 42163.060000 | 0.0003140 | 0.0226  | 35799  | 35773  |
| 25   | 26451   | 17747 | 5944.783917   |            | 42164.200000 | 0.0002700 | 0.0142  | 35798  | 35776  |
| 25   | 28154   | 18420 | 6124.595781   |            | 42163.580000 | 0.0002730 | 0.0293  | 35798  | 35775  |
| 25   | 25237   | 18731 | 6167.139594   |            | 42163.570000 | 0.0006310 | 0.0192  | 35813  | 35760  |
| 5    | 28893   | 15108 | 6309.126644   |            | 7071.060000  | 0.0016310 | 98.1064 | 705    | 682    |
| 25   | 27298   | 20138 | 6473.030673   |            | 42163.620000 | 0.0003960 | 0.0239  | 35803  | 35770  |
| 25   | 25913   | 16139 | 7348.898831   |            | 42163.240000 | 0.0001380 | 0.0397  | 35792  | 35780  |
| 8    | 32479   | 14184 | 7604.600156   |            | 41149.800000 | 0.0190430 | 0.0000  | 35556  | 33989  |
| 25   | 28393   | 15255 | 8091.215056   |            | 42163.540000 | 0.0002430 | 0.0180  | 35797  | 35776  |
| 25   | 29398   | 18562 | 8582.413235   |            | 42164.190000 | 0.0004390 | 0.0340  | 35805  | 35768  |
| 5    | 25049   | 17590 | 9444.154045   |            | 42163.170000 | 0.0001610 | 0.0058  | 35793  | 35779  |
| 25   | 27378   | 16362 | 14672.238391  |            | 42163.350000 | 0.0001950 | 0.0349  | 35794  | 35778  |
| 25   | 27820   | 22150 | 17041.820184  |            | 42164.070000 | 0.0003080 | 0.0074  | 35800  | 35774  |

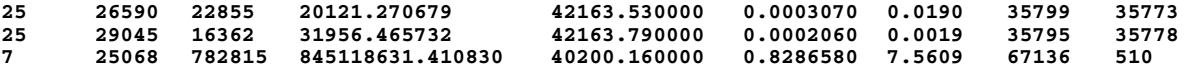

The interesting thing to note with this approach is that using a previous approach at limiting the corrections, we obtained a different set of problem cases. This indicates that careful selection of the limiting features of the corrections, and of the semimajor axis, eccentricity, and mean motion is the key to solving most problems. Note between Tables 3 and 4 that there are very few duplicate satellites. In fact, the only ones that appear in both are low inclination geosynchronous satellites (23598, 23864, 24732, 25068, 25237, 26451, 26590, 26608, 27298, 27378, 27811, 28393, 28911, 29398) and one LEO satellite (28893).

**Table 4. Difficult Cases Test Results.** These satellites exhibited additional uncertainty in solution when processing the full catalog test and when using the second approach for limiting the least squares corrections. Note that most are geosynchronous, low inclination cases, and most required all 25 (maximum) iterations.

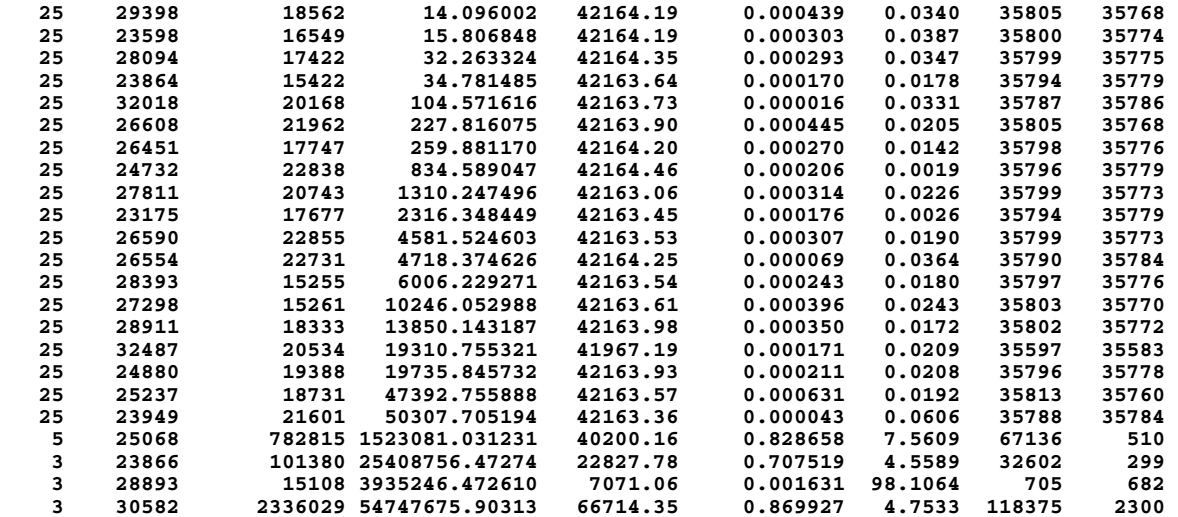

It is interesting that the value of the deltaamtchg would make an effect as it should be essentially controlled by the machine accuracy. However, it does have an effect on the solution. Values of 0.000 01 and 0.000 001 seemed to work for some of the problem cases.

### **VI. VERIFICATION TEST CASES**

The full catalog testing provided a starting point for assembling a set of tests cases that would be challenging. We also used the original SGP4 test cases as a point of continuity. These cases allowed the main features of SGP4DC to be tested. The file (twoline.txt) is on the Internet at the web site listed at the end of the paper, and in the Appendix.

The particularly tough cases helped us decide which parameters to expose in the program for user selection. Some experimentation was also done with the Geosynchronous/low inclination cases and modest success resulted from zeroing the lunar-solar terms in the initialization. This is a potential feature which could be incorporated under the "improved" SGP4 mode of operation. It also appears that the initial uncertainty (essentially the weighting matrix) had a substantial input to the convergence.

From these results, we chose an initial configuration for the full catalog testing. The items for selection are: (baseline values are in bold)

Orbital element type – **equinoctial** or TLE (Keplerian) Finite difference % chg for each element, (**0.001**) Amount to test small percentage in finite differencing calculations, (**0.000 000 1**) RMS to stop, (**0.0002**) Solve for BStar, (**6 or 7**)

# **VII. EPHEMERIS FILE TESTING**

We used several ephemerides for testing here as we envisioned this will perhaps be the most popular use for the program. The ephemerides were generally accurate to a few cm and thus could be considered truth for our purposes.

the Geosynchronous ephemerides were accurate to about a hundred meters or so. The resulting TLE's often performed significantly better than the existing TLE data – something also documented by Kelso (2007). Here we examine three ephemerides for different orbital regimes; an ICESat ephemeris, a GPS ephemeris, and several GEO ephemerides. Each configuration used the standard setup (0.001, 0.000 000 1, 0.0002, and 6 (or 7) statesize). We tried some shorter fit spans, but the prediction results were better if we extended the fit span slightly. These fits are not optimal, but seemed to give modest results. Options are included in the code to thin the data if it's very dense, and to fit a certain number of points, while reading many more points. Finally, take note of the vertical (difference) axis as we sometimes use log sales to better depict the results.

For ICESat, the original ephemeris was in Earth Fixed coordinates, and thus, all comparisons were done in ITRF. Notice that the original fit (the initial vector is epoched to the beginning of the interval) was about 500-600 m yet after about 2 days, the error had only grown to about 4-5 km. This is fairly good for a LEO satellite.

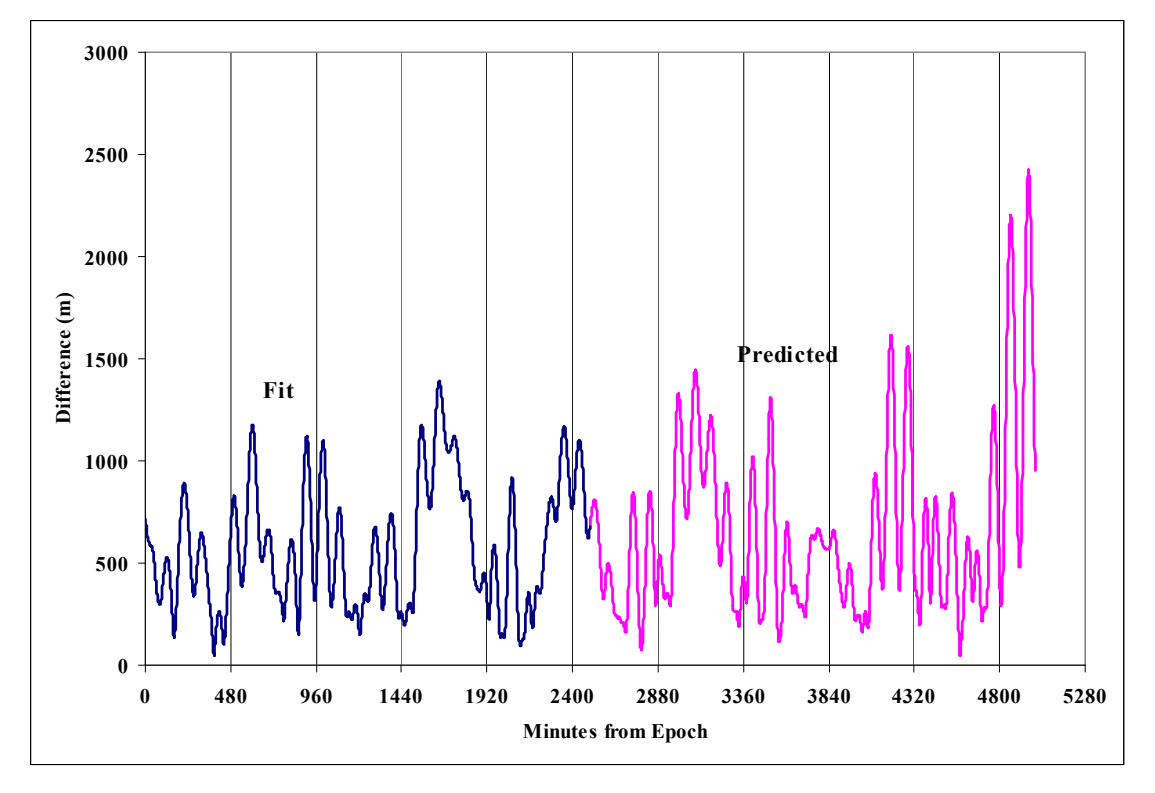

**Figure 7. ICESat Solution Performance.** The differences of the converged TLE to the original ephemeris are shown. The difference is the RSS of the three positional components. The fit span was about 2500 minutes (every other observation), and a 7-state solution.

Next, we examined a GPS satellite and we extended the prediction interval to show the performance. The original ephemeris was in Earth Fixed coordinates. With about a three-day fit of data every 15 minutes, the initial fit was good to about 150 m. For the prediction, there is reasonable performance up to about 30 days past the original fit span.

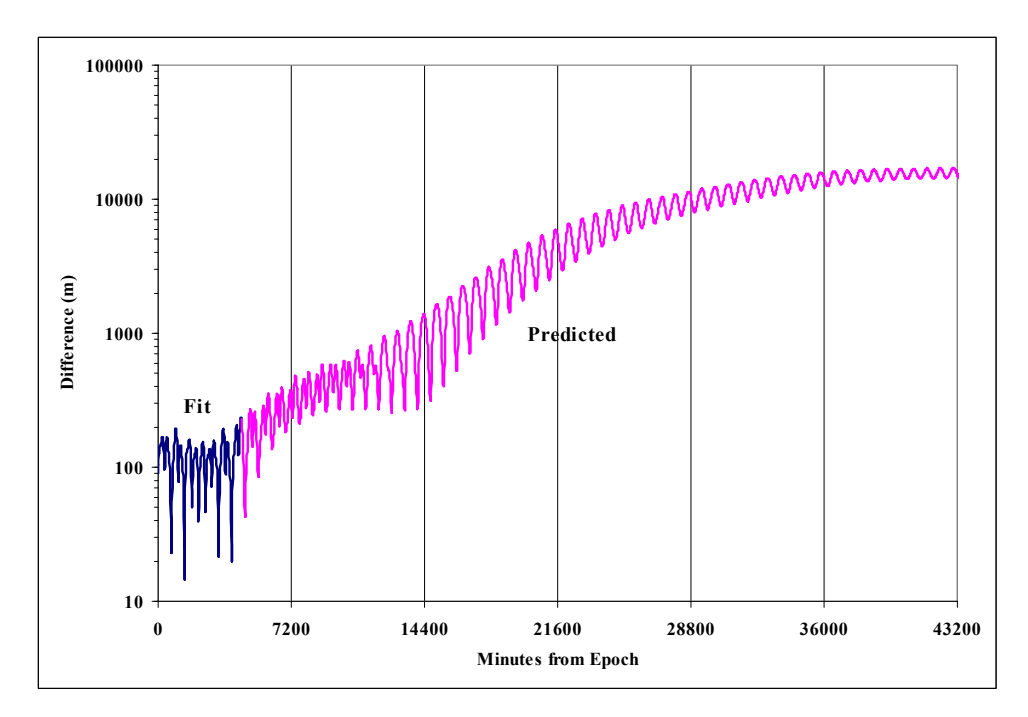

**Figure 8. GPS Solution Performance.** The differences of the converged TLE to the original ephemeris are shown. The difference is the RSS of the three positional components. The fit span was about 4500 minutes. Notice that the final error is only about 10 km after nearly 30 days.

We had several ephemerides for Geosynchronous satellites from the Intelsat constellation. These satellites have maneuvers which are shown in each of the figures. The time step for each ephemeris is about 15 minutes. Each ephemeris was in Earth Centered Inertial (IAU-76/FK5 J2000) coordinates. There were numerous known maneuvers in the data, and cases were taken to process before, during, and after these maneuvers. In Fig. 9, we look at a solution with maneuvers during the fit span. The overall accuracy doesn't appear to be impacted, nor was the prediction. The magnitude of the maneuver is clearly a factor here though.

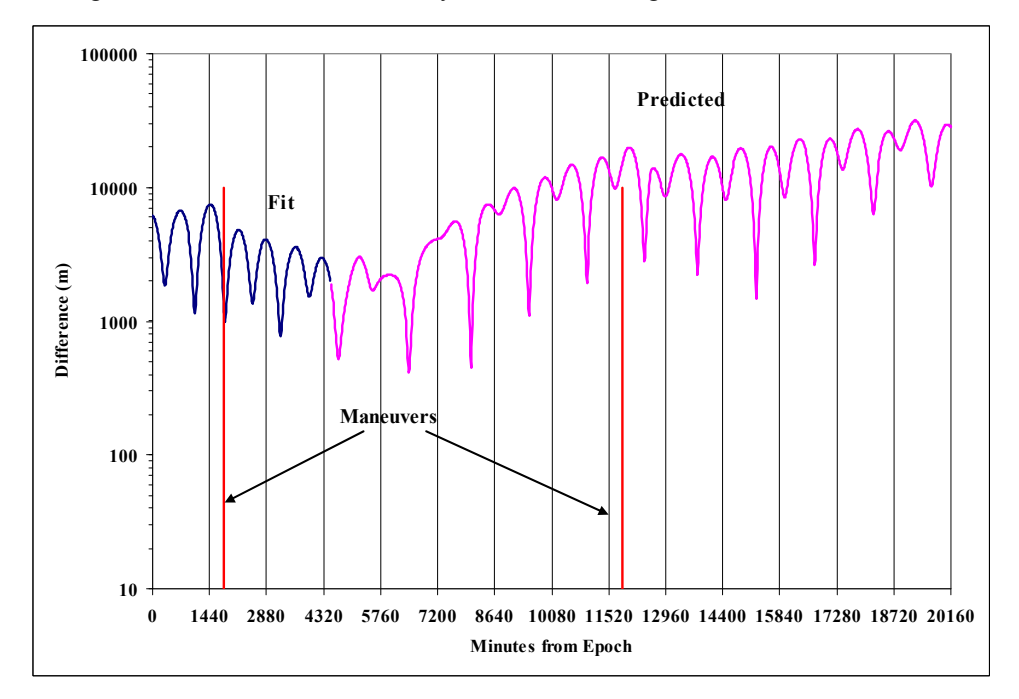

**Figure 9. Intelsat 704 Solution Performance.** The differences of the converged TLE to the original ephemeris are shown. The difference is the RSS of the three positional components. The fit span was about 4500 minutes.

Figure 10 shows a case where we processed before any maneuvers, and as expected, the initial fit was much better. The appearance of maneuvers didn't affect the prediction accuracy tremendously, again depending on the magnitude of the maneuvers.

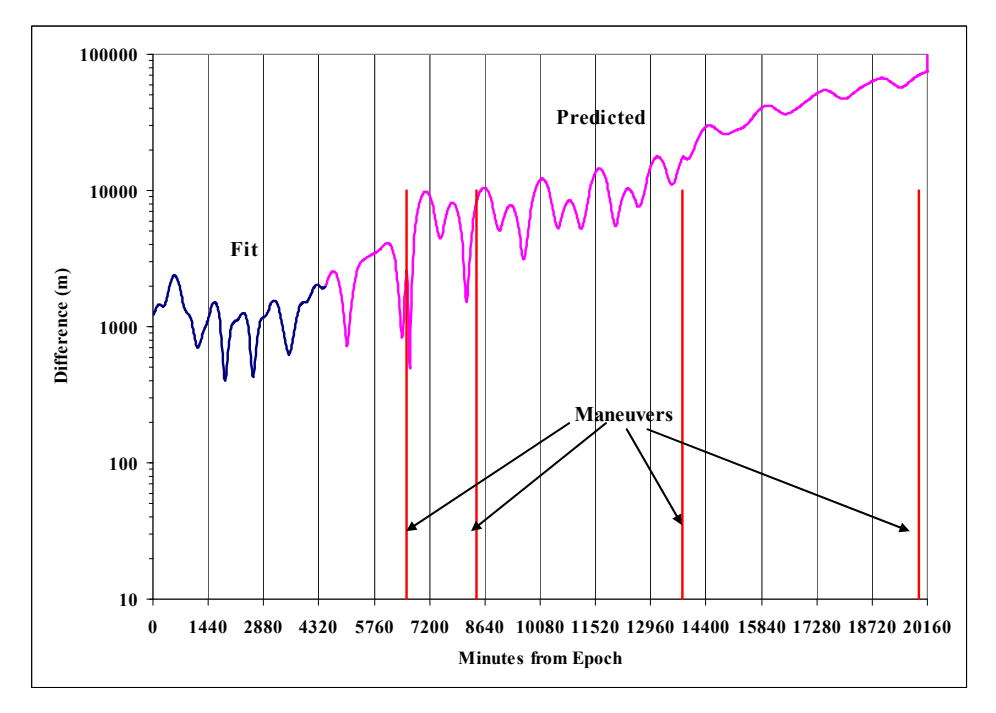

**Figure 10. Intelsat 805 Solution Performance.** The differences of the converged TLE to the original ephemeris are shown. The difference is the RSS of the three positional components. The fit span was about 4500 minutes.

We tried a case in Fig. 11 where the fit ended just as a maneuver occurred. The step function disconnect is obvious. and this mode of operation is not recommended.

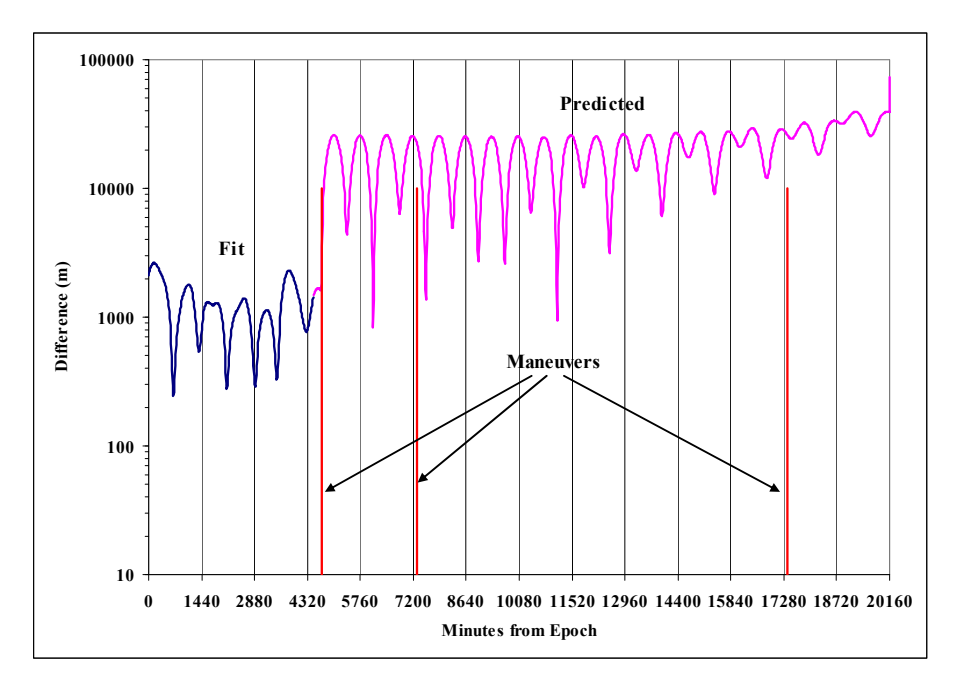

**Figure 11. Intelsat 906 Solution Performance.** The differences of the converged TLE to the original ephemeris are shown. The difference is the RSS of the three positional components. The fit span was about 4500 minutes.

Figure 12 shows a case where the satellite had a few small maneuvers during the fit, and then a period of no maneuvers, followed by a series of several small maneuvers. Notice that the overall accuracy is reasonably good throughout the period, because of the small magnitude of the maneuvers.

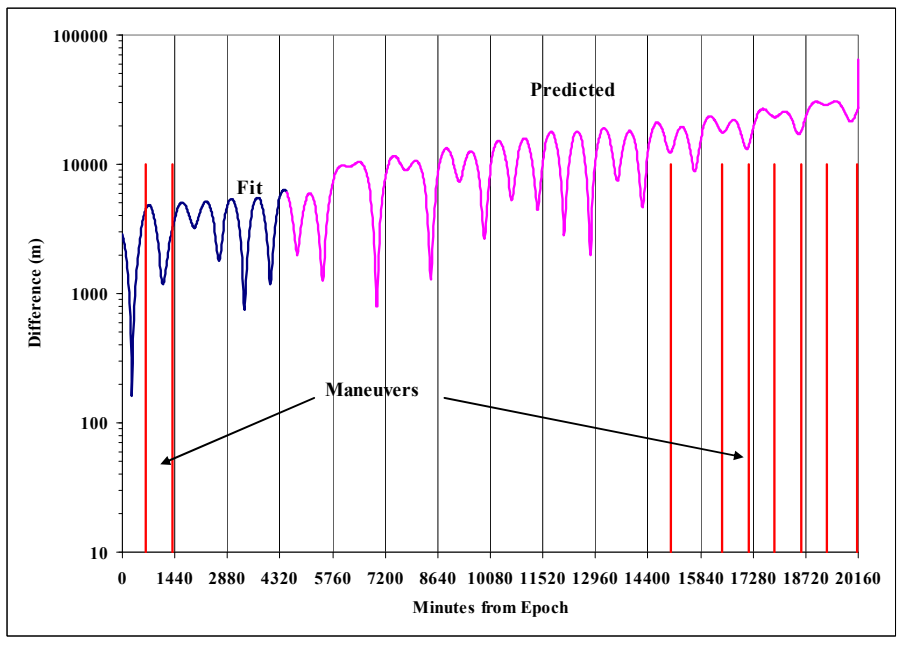

**Figure 12. Intelsat 1002 Solution Performance.** The differences of the converged TLE to the original ephemeris are shown. The difference is the RSS of the three positional components. The fit span was about 4500 minutes.

Finally, we examined 2 geosynchronous satellites that proved challenging to operate with various fit spans. These satellite ephemerides were simply generated with a numerical propagator. Figure 13 shows various fit spans for the first satellite. These ephemerides were in ECI (IAU-76/FK5 J2000) coordinates.

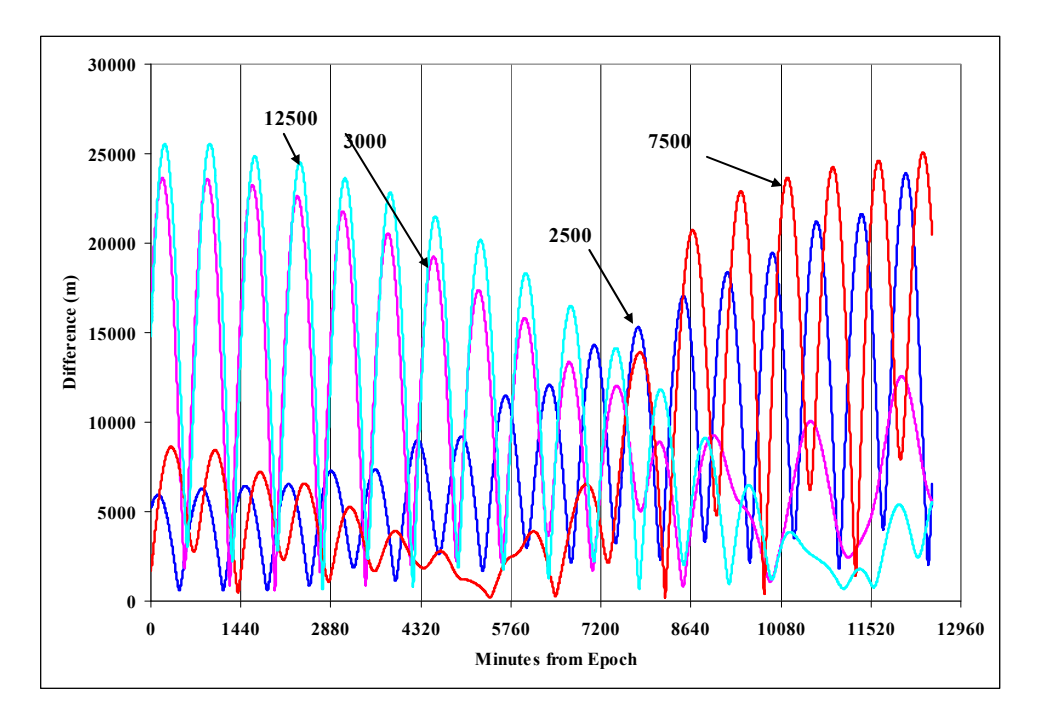

**Figure 13. Sat1 Solution Performance.** The differences of the converged TLE to the original ephemeris are shown. The difference is the RSS of the three positional components. Notice how the complete fit span yielded (not surprisingly) the best results.

Note that at short fit spans (2500 and 3000 min), the performance varied significantly in both the short and long term. Likewise for the longer fit spans, the results were not consistent. The second satellite produced similar, but slightly different results. In Fig 14, the fit span is about 3000 minutes.

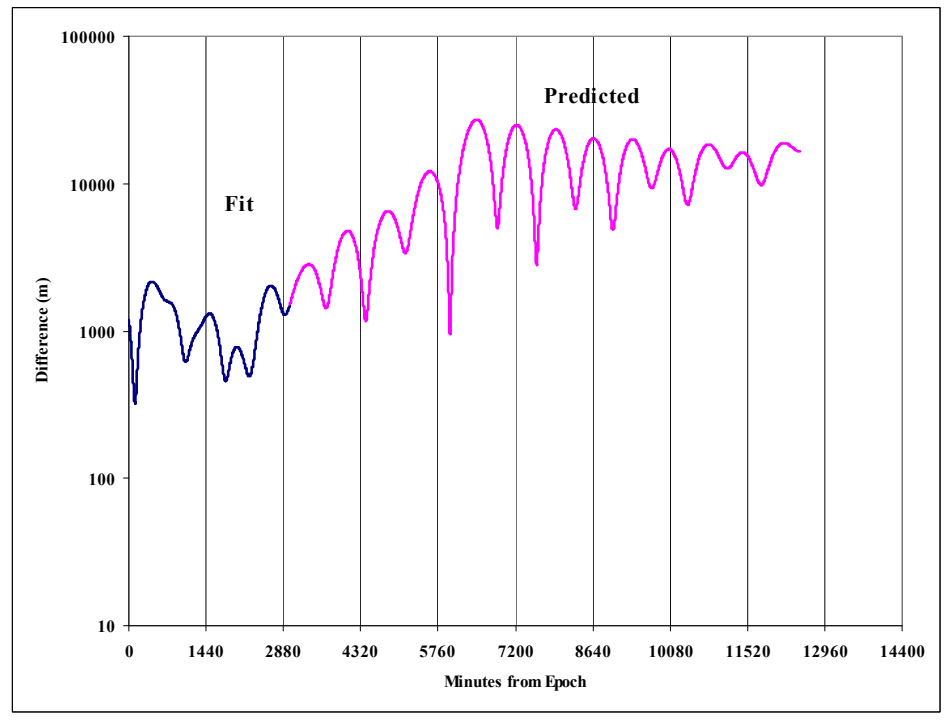

**Figure 14. Sat2 Solution Performance.** The differences of the converged TLE to the original ephemeris are shown. The difference is the RSS of the three positional components.

While these series of tests are not exhaustive, we feel they represent a good cross-section of potentially useful orbits for individuals to process and create TLE data from.

# **VIII. OBSERVATIONAL DATA TESTING**

We had originally planned to examine the of observational data from Vallado and Carter (1997), and Phillips Laboratory (1996), but time ran short and the results were not adequate for proper analysis. The code contains most of the necessary routines, but the convergence from the initial state vectors was not sufficient for adequate convergence. Thus, the most likely errors are in the initial orbit determination routine, and not the orbit determination section. If the fix is found quickly, we will simply put an updated version on the web, and if there were deeper problems, we will present the results in a follow-on paper. The ability to form a TLE from an ephemeris was deemed as an important goal for this version of the paper.

## **IX. COVARIANCE CONSIDERATIONS**

At the outset of this project, a goal was to examine the covariance matrix that resulted from solution in the SGP4DC process. Operationally, AFSPC does not produce and transmit a covariance with the TLE data. However, this could be of great benefit to operational programs like the SOCRATES and SOCRATES-GEO efforts (Kelso and Alfano 2005), currently in operation at the Center for Space Standards and Innovation.

There are several details to consider when looking at the covariance. First, if the orbital elements are equinoctial, the resulting covariance matrix will also be in equinoctial elements. From Vallado (2003), you could convert to Cartesian elements and then look at the three components of position uncertainty. See Vallado (20030 for the equations.

A simpler method is to convert the equinoctial orbital elements to classical orbital elements using the following matrix, multiplied by the covariance matrix in equinoctial elements.

$$
\begin{array}{ccccccccc}\n a & e & i & 0 & \omega & M \\
\frac{\partial}{\partial a_f} & \frac{a_f}{\sqrt{a_f^2 + a_g^2}} & 0 & 0 & \frac{-a_g}{a_f^2 + a_g^2} \frac{a_g}{a_f^2 + a_g^2} \\
\frac{\partial}{\partial a_g} & 0 & \frac{a_g}{\sqrt{a_f^2 + a_g^2}} & 0 & 0 & \frac{a_f}{a_f^2 + a_g^2} \frac{-a_f}{a_f^2 + a_g^2} \\
\frac{\partial}{\partial L} & 0 & 0 & 0 & 0 & 1 \\
\frac{\partial}{\partial n} & -\frac{2}{3n} \left(\frac{\mu}{n^2}\right)^{1/3} & 0 & 0 & 0 & 0 & 0 \\
\frac{\partial}{\partial \chi} & 0 & 0 & \frac{2\chi}{(1 + \chi^2 + \psi^2) \sqrt{\chi^2 + \psi^2}} & \frac{\psi}{\chi^2 + \psi^2} & \frac{\psi}{\chi^2 + \psi^2} \\
\frac{\partial}{\partial \psi} & 0 & 0 & \frac{2\psi}{(1 + \chi^2 + \psi^2) \sqrt{\chi^2 + \psi^2}} & \frac{-\chi}{\chi^2 + \psi^2} & \frac{\chi}{\chi^2 + \psi^2} \\
\end{array} \tag{4}
$$

Once in Classical elements, the 3 semimajor axis could be examined to determine the uncertainty.

 $a =$  part e \* atwai(1,2) = part w \* atwai(1,5) + part M \* atwai(1,6)

However, best approach is simply to examine the semimajor axis directly from the equinoctial elements. We can examine just the semimajor axis component. In our code, this variable was the middle component, so in meters,

#### sqrt( atwai[2][2] ) \* 6378135.0

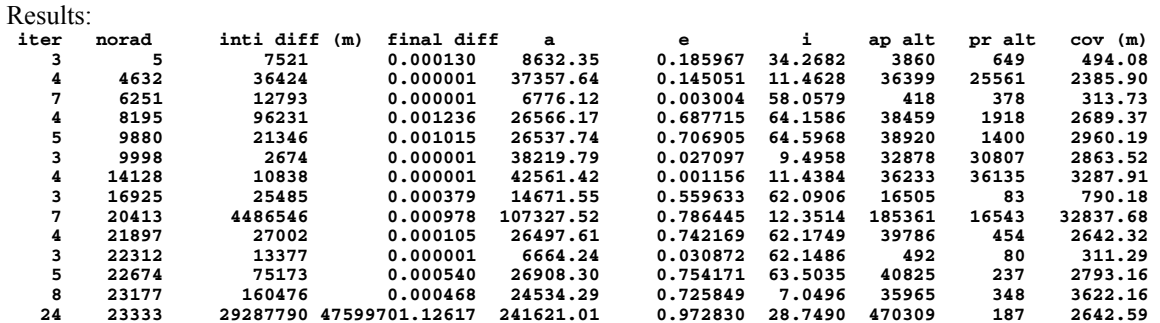

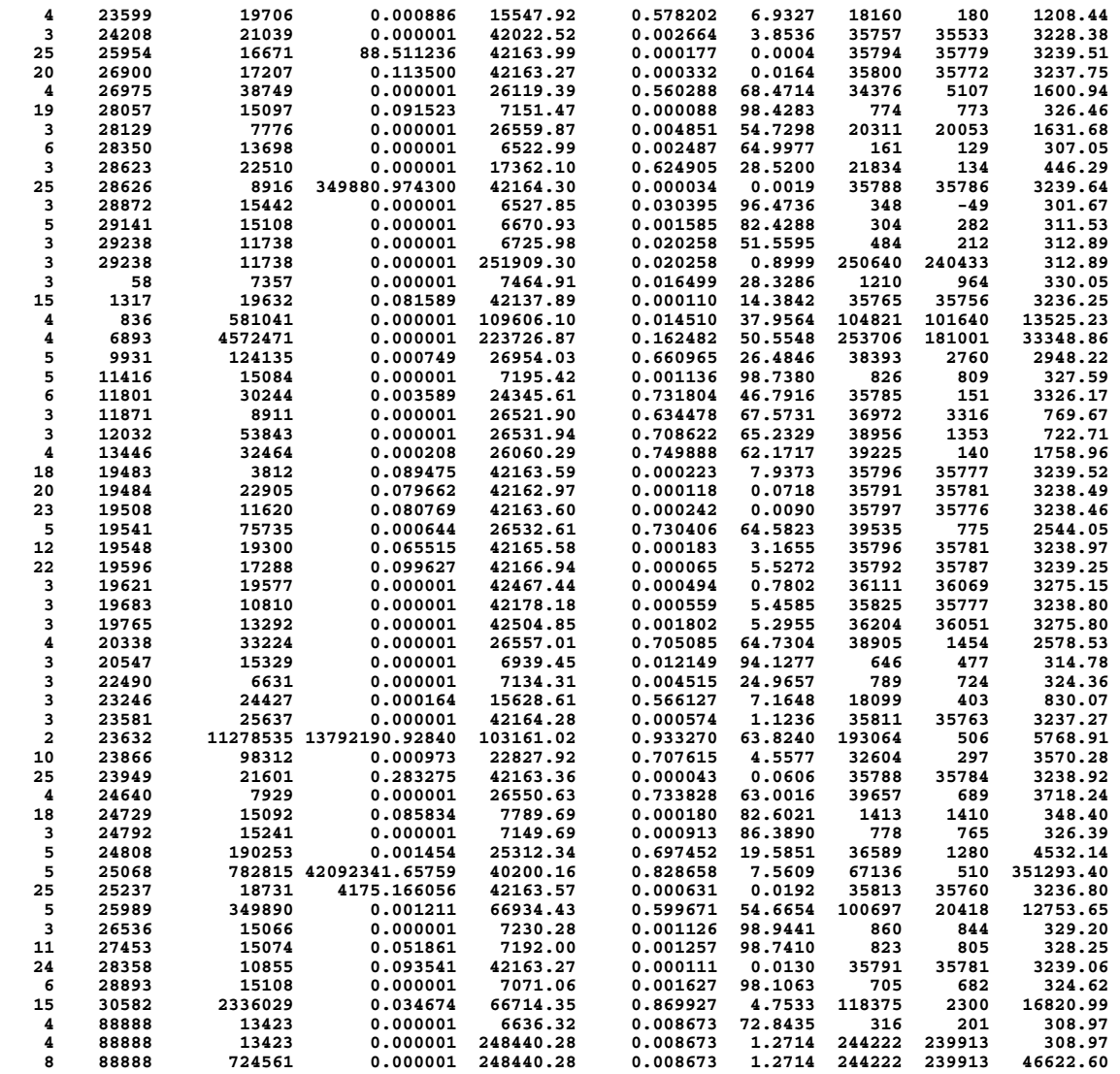

There are several things to consider. Most importantly, we do not know the accuracy of the original TLE. Some TLE data propagates quite well into the future, while the next TLE for the same satellite can depart dramatically after only a day or less. Because there is no measure of accuracy with each TLE, it's impossible to determine if the fit is contributing to the error, or if the original TLE was faulty. This could be the case where some satellites converged, but had a high covariance.

In the cases where the solution diverged, examining the covariance is of no use and can be ignored. The remaining cases look "reasonable" although significant additional testing is needed to determine if these numbers are indeed representative of the actual accuracies, and could actually be useful for other applications.

For the cases in which we used ephemerides, we know the precision of the in put observations, so the covariance numbers could become more meaningful. The results were:

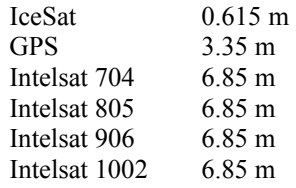

Unfortunately, these seem to be more a measure of the frequency of the data than the accuracy. This area probably needs additional analysis and consideration, including results from processing observational data.

## **X. AVAILABILITY**

The current code is available in C++ as this appears to be the most common language for operations today. There are several debugging statements and paths that were left to facilitate experimentation with various solutions. All the necessary files are located on the Internet for convenience. They are available from the Center for Space website:\*\* http://www.centerforspace.com/downloads/

# **XI. CONCLUSIONS**

This paper has presented an orbit determination approach using the *Revisiting Spacetrack Report Number 3*  formulation of analytical propagation (Vallado et al. 2006). The current code supports two types of observations – ephemeris observations, and a test mode using TLE data, and also with most of the code inserted to process range, azimuth and elevation angles. We hope this form of documentation will motivate analyses to solve some of the challenging test cases identified in this document so a more complete and robust technique may be provided at a future time. Any questions, comments, additions, etc. may be addressed to David Vallado at dvallado@centerforspace.com.

## **References**

Note that some of these references may be difficult to find. AFSPC should be able to provide all the necessary information.

Brouwer, D. 1959. Solution of the Problem of Artificial Satellite Theory without Drag. *Astronomical Journal*, Vol. 64, No. 1274, pp. 378–397.

David A. Cappellucci. 2005. "Special Perturbations to General Perturbations Extrapolation Differential Correction in Satellite Catalog Maintenance." Paper AAS 05-402 presented at the AIAA/AAS Astrodynamics Specialist Conference. Lake Tahoe, California.

Cefola, Paul J., and D. J. Fonte. 1996. Extension of the Naval Space Command Satellite Theory to include a General Tesseral mdaily Model. Paper AIAA-96-3606 presented at the AIAA/ AAS Astrodynamics Conference. San Diego, CA.

- Hoots, Felix R., and R. L. Roehrich. 1980. "Spacetrack Report #3: Models for Propagation of the NORAD Element Sets." U.S. Air Force Aerospace Defense Command, Colorado Springs, CO.
- Kelso, T. S., and S. Alfano. 2005. "Satellite Orbital Conjunction Reports Assessing Threatening Encounters in Space (SOCRATES)." Paper AAS 05-124 presented at the AAS/AIAA Space Flight Mechanics Conference. Copper Mountain, CO.

Kelso, T. S. 2007. "Validation of SGP4 and IS-GPS-200D Against GPS Precision Ephemerides." Paper AAS 07-127 presented at the AAS/AIAA Spaceflight Mechanics Conference. Sedona, Arizona.

Kozai, Yoshihide. 1959. The Motion of a Close Earth Satellite. Astronomical Journal. 64(1274):367-377.

 $\overline{\phantom{a}}$ 

Marshall, P. M. 1999. Least Squares Solutions in Statistical Orbit Determination Using Singular Value Decomposition. MS Thesis. Naval Postgraduate School. Monterey, CA.

Press, William H. et al. 1992. Numerical Recipes in Fortran. Cambridge, England: Cambridge University Press.

Vallado, David A. 2007 *Fundamentals of Astrodynamics and Applications*. Third edition. Springer/Microcosm, Hawthorne, CA.

Vallado, David A. 2005. "An Analysis of State Vector Propagation using Differing Flight Dynamics Programs." Paper AAS 05- 199 presented at the AAS/AIAA Space Flight Mechanics Conference. Copper Mountain, CO.

Vallado, David A. 2003. Covariance Transformations for Satellite Flight Dynamics Operations. Paper AAS-03-526 presented at the AAS/AIAA Astrodynamics Specialist Conference. Big Sky, MT.

Users of Analytical Graphics Inc. Satellite Toolkit (STK) will find the SGP4 source code integrated within the latest release of the program. The orbit determination code is not yet implemented in STK as there is another version of the conversion operation currently in use.

#### **Appendix A – Observational Data Format**

Data formats for observations tend to be quite complicated. Most were developed many years ago when computer transmission was difficult – both in terms of speed and volume. Today, those limitations are gone, but the formats remain. I have designed a simple system to transmit observations of different types. There are two key elements to realize. First, the format is space delimited to permit easy parsing in any computer language. Too often, the data is packed into a no-space format that must be painstakingly extracted before use. Second, the data type controls how many variables follow. Thus, radar, optical, and other observations may all coexist in a single file. Because of the spacing feature, the number of decimal places and the options for various observations formats are essentially unlimited.

```
# Tracking obs format 
# Ver 1.0 dav 30 Jul 08 
# 
# this is intended to be a simple obs format 
# the data is all space delimited so variable sizing is possible 
# comment lines are preceded by the # symbol in the first col 
# units are km and km/s and deg 
# obs are assumed to be earth fixed topocentric 
# coordinate system is ITRF, ECI (Specify GCRF or J2000), or TEME 
# 
# data types control how much information follows:
# 0 range only 
# 1 azimuth and elevation 
# 2 range, azimuth and elevation 
# 3 topocentric right ascension and declination 
# 4 ephemeris values (xyz, xyz dot) 
# 5 
# 6 
 # 7 
# 8 
# 9 
# 10 
# 
#Typ Sat # Sen # Yr M D hr min sec value value value 
  2 7734 932 1995 1 29 02 38 37.000 2047.50200 60.4991 16.1932 
                       1 29 02 38 49.000
  2 7734 932 1995 1 29 02 39 02.000 1918.48900 64.0566 18.5515 
  2 7734 932 1995 1 29 02 39 14.000 1859.32000 65.8882 19.7261 
 2 7734 932 1995 1 29 02 39 26.000 1802.18600 67.9320<br>2 7734 932 1995 1 29 02 39 38.000 1747.29000 70.1187
      2 7734 932 1995 1 29 02 39 38.000 1747.29000 70.1187 22.1319 
  2 7734 932 1995 1 29 02 39 50.000 1694.89100 72.5159 23.3891 
  2 7734 932 1995 1 29 02 40 03.000 1641.20100 75.3066 24.7484 
  2 7734 932 1995 1 29 02 40 15.000 1594.77000 78.1000 25.9799 
  2 7734 932 1995 1 29 02 40 27.000 1551.64000 81.1197 27.1896 
                        2 7734 932 1995 1 29 02 40 39.000 1512.08500 84.3708 28.3560 
  2 7734 932 1995 1 29 02 40 51.000 1476.41500 87.8618 29.4884 
  2 7734 932 1995 1 29 02 41 03.000 1444.91500 91.5955 30.5167 
                       1 29 02 41 15.000
  2 7734 932 1995 1 29 02 41 27.000 1395.56300 99.7329 32.2425 
  2 7734 932 1995 1 29 02 41 39.000 1378.20200 104.0882 32.8791 
                       1 29 02 41 51.000
  2 7734 932 1995 1 29 02 42 03.000 1359.10000 113.2254 33.5998 
  2 7734 932 1995 1 29 02 42 15.000 1357.57000 117.8856 33.6487 
 2 7734 932 1995 1 29 02 42 27.000 1361.44200 122.5305<br>2 7734 932 1995 1 29 02 42 39.000 1370.66200 127.0982
      2 7734 932 1995 1 29 02 42 39.000 1370.66200 127.0982 33.1160 
  2 7734 932 1995 1 29 02 42 51.000 1385.13000 131.5544 32.5864 
  2 7734 932 1995 1 29 02 43 03.000 1404.68400 135.8363 31.8581 
 2 7734 932 1995 1 29 02 43 15.000 1429.10700 139.9144<br>2 7734 932 1995 1 29 02 43 27.000 1458.16000 143.7770
  2 7734 932 1995 1 29 02 43 27.000 1458.16000 143.7770 30.0041 
                        2 7734 932 1995 1 29 02 43 39.000 1491.56100 147.3908 28.9206
```
## **Appendix B – Program interface Issues**

In the 2006 paper, we discussed several program interface issues. Most of these are discussed in the paper, but a few require additional discussion for the orbit determination process.

#### **A.Coordinate System**

The True Equator Mean Equinox (TEME) coordinate system is assumed for all SGP4 operations††. If observations are used, they are implicitly in an Earth-Fixed (International Terrestrial Reference Frame, ITRF) frame, and thus require standard reduction techniques to move to TEME for used in the formation of the TLE data. Likewise, external ephemerides are generally in ITRF or IAU-76/FK5 and require similar reduction. I transform all vectors to the ITRF, and then to TEME through polar motion and Greenwich Mean Sidereal Time. TEME is found by observing that  $\theta_{\text{GAST82}}$  may be separated into its components. Thus,

$$
\begin{aligned}\n\vec{r}_{TOD} &= ROT3(-\theta_{GAST82})\vec{r}_{PEF} \quad \text{and} \quad \theta_{GAST82} = \theta_{GMSTS2} + Eqe_{82} \\
\vec{r}_{TEME} &= ROT3(-\theta_{GMSTS2})\vec{r}_{PEF} \\
\vec{r}_{PEF} &= ROT3(\theta_{GMSTS2})\vec{r}_{TEME}\n\end{aligned} \tag{5}
$$

We recommend converting TEME to a truly standard coordinate frame before interfacing with other external programs. The preferred approach is to rotate to PEF using Greenwich Mean Sidereal Time (GMST), and then rotate to other standard coordinate frames. Conversions are well documented from this point. To implement, you simply apply a sidereal rotation about the Z-axis by GMST (using UT1 as we discuss later). Because polar motion has been historically neglected for General Perturbation (GP) applications, we assume that the pseudo Earth-fixed frame is the closest conventional frame.<sup>‡‡</sup> The coordinate system is important when processing observations, and external ephemerides as the data must first be converted to the TEME coordinate system.

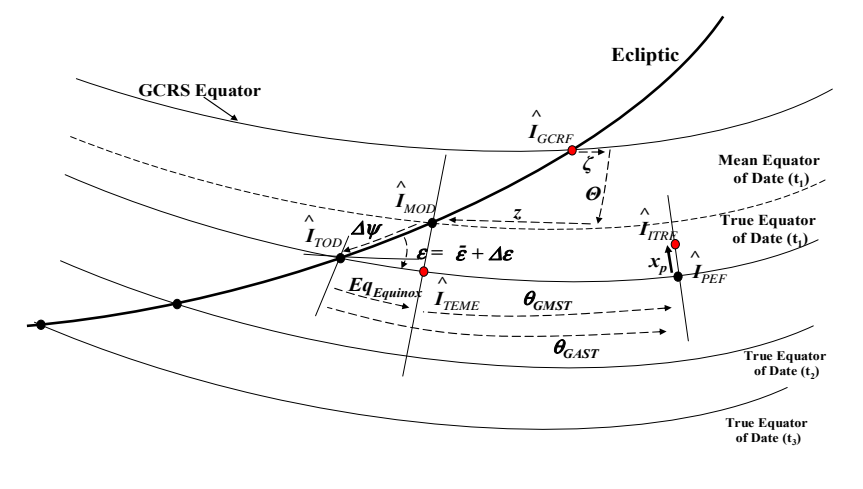

**Figure 1. TEME Coordinate System.** This coordinate system is between TOD and PEF and differs from PEF by the mean Greenwich Sidereal Time.

#### **B.Mean Motion and Mean Motion Rate**

 $\overline{\phantom{a}}$ 

We do not include estimates for mean motion rate and acceleration as they are not needed by the SGP4 routine. These values were included in the original SGP4 program to support users still using the SGP program. The terms essentially modeled the drag effect on the satellite. The BStar term accomplishes this in SGP4, so the additional

<sup>&</sup>lt;sup>††</sup> We note that AFSPC has never published a formal definition of TEME, although we assume the definition here is consistent with their approach. Further, the AFSPC has likely changed its definition over the years, but again, this is uncertain due to a lack of official publication.

<sup>&</sup>lt;sup>‡‡</sup> We assume that CMOC orbit determination approximates the reference frames of radar and optical differently, and that numerical and analytical orbit determination methods use different techniques due to the differences in TEME, ECI, and the uncertain use of polar motion in coordinate systems.

burden of calculating parameters that would not be used is omitted. The TLE format is shown below. The program outputs this format directly for ease of use with existing applications. Some of the fields are not calculated, and are therefore left blank. the classification field is set to "I" to indicate the improved formulation.

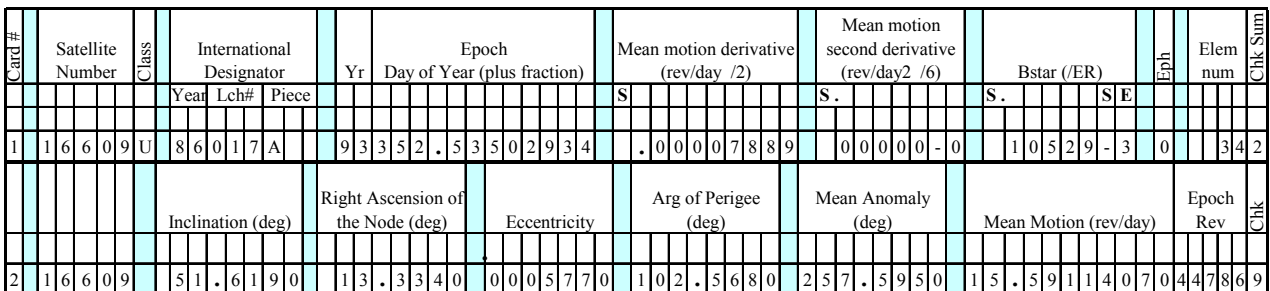

**Figure 2. Two-line Element Set Format.** An example TLE is shown, with descriptions and units of each field. Note that the eccentricity, mean motion second derivative, and Bstar have implied decimal points before the first numerical value. The mean motion derivative is already divided by 2, and the second derivative is already divided by 6. Shaded cells do not contain data. The signs may be blank, "+" or "-". The classification field is sometimes included after the satellite number, and for the case of generated orbits via this program, it is set to "I" to signify the improved nature of the elements.

The TLE use 'mean motion' in terms of Kozai's theory (1959), but internally the SGP4 model is based on Brouwer's work (1959). Normally the TLE data are converted at the initialization of SGP4 to match, but it leads to a total of 3 possible interpretations of mean motion and semimajor axis that can be confusing.

- Simple single body orbit and the Earth's GM constant.
- Brower mean elements in SGP4.
- Kozai mean formulation for TLE.

For the simplest case we have the conversion from semi-major axis *a* to mean motion *n* from:

$$
n = \sqrt{\frac{\mu}{a^3}} \qquad a = \sqrt[3]{\frac{\mu}{n^2}} \tag{6}
$$

where  $\mu$  GM is the Earth's gravitational constant. But note that SGP4 was developed using a WGS72 value  $(398600.8 \text{ km}^3 \text{s}^{-2})$ , while it is more common today to use an EGM-96 value of 398600.4415 km<sup>3</sup>s<sup>-2</sup>. Whatever constant is used, you must always be *consistent* with all definitions so that conversion forward and backwards leads to the same value for maximum accuracy!

If you are converting from a state vector and/or from an ephemeris generated form another model, you first need to convert the semimajor axis to a suitable mean motion for SGP4. The iterated single point conversion of osculating to mean elements will do this, but it also helps if you can convert using the inverse of the TLE to Brower mean equations.

The TLE conversion for SGP4 is given in (Hoots and Roehrich, 1980:10) with the following steps:

$$
a_1 = \left(\frac{XKE}{n_0}\right)^{\frac{2}{3}}
$$
  

$$
k_2 = \frac{1}{2}J_2a_E^2 \qquad K = \left(\frac{3}{2}k_2\frac{3\cos^2(i_0) - 1}{(1 - e_0^2)^{\frac{3}{2}}}\right)
$$
  

$$
\delta_1 = \frac{K}{a_1^2}
$$

$$
a_0 = a_1 \left( 1 - \frac{1}{3} \delta_1 - \delta_1^2 - \frac{134}{81} \delta_1^3 \right)
$$

$$
\delta_0 = \frac{K}{a_0^2}
$$

$$
a_0'' = \frac{a_0}{1 - \delta_0} \qquad n_0'' = \frac{n_0}{1 + \delta_0}
$$

where XKE is the gravity constant of 7.43669161331734132e-2 Earth radii<sup>3</sup> min<sup>-2</sup> used by SGP4 and the semi-major axis is in Earth radii, based on the conversion factor from WGS72 of XKMPER = 6378.135 km. Again, what matters for accuracy is to use the *same assumptions* as the SGP4 code uses. The two corrections are made and can be iterated, but usually are not. The constant *K* is based on the initial (TLE) values of inclination  $i_0$ , eccentricity  $e_0$ , and the  $J_2$  gravity and Earth radius term  $k_2$  and need not be updated each time in an iterated solution. Basically we have a function defined in Eq-3 representing:

$$
a_0'' = f(n_0) \tag{8}
$$

However, sometimes we want to invert this to allow us to compute a TLE value of the mean motion from a given Brower mean semi-major axis  $a_0''$ . This is best implemented by Newton-Raphson root solving, first by defining the function to zero as:

$$
g(n_0) = a_0'' - f(n_0) = 0 \tag{9}
$$

We can start with a good initial guess for the mean motion from our value of semi-major axis (converted to units of Earth radii using XKMPER):

$$
n_0 = \frac{XKE}{a^{\frac{2}{3}}}
$$

Iterate

$$
n_{N+1} = n_N - \frac{g(n_N)}{g'(n_N)}
$$
\n
$$
g'(n_0) \approx \frac{2}{3} \cdot \frac{a_0}{n_0}
$$
\n(10)

Normally it only requires 2-4 iterations of the NR process to converge to double precision accuracy. If the last correction to  $n_0$  is less than around 10<sup>-12</sup> relative value, the loop can be terminated as the remaining error is typically at the machine precision.

0

*n*

We combined several sources of test data for this file (twoline.txt) which is intended to model many of the routine and difficult cases for orbit determination.

------------------ Verification test cases ----------------------# # TEME example 1 00005U 58002B 00179.78495062 .00000023 00000-0 28098-4 0 4753 2 00005 34.2682 348.7242 1859667 331.7664 19.3264 10.82419157413667 ## fig show lyddane fix error with gsfc ver 1 04632U 70093B 04031.91070959 -.00000084 00000-0 10000-3 0 9955 2 04632 11.4628 273.1101 1450506 207.6000 143.9350 1.20231981 44145 # near earth normal drag equation # # perigee = 377.26km, so moderate drag case 1 06251U 62025E 06176.82412014 .00008885 00000-0 12808-3 0 3985 6251 58.0579 54.0425 0030035 139.1568 221.1854 15.56387291 6774<br>MOLNIYA 2-14 # 12h resonant ecc in 0.65 to 0.7 range # 12h resonant ecc in 0.65 to 0.7 range 1 08195U 75081A 06176.33215444 .00000099 00000-0 11873-3 0 813 2 08195 64.1586 279.0717 6877146 264.7651 20.2257 2.00491383225656 # MOLNIYA 1-36 ## fig 12h resonant ecc in 0.7 to 0.715 range 1 09880U 77021A 06176.56157475 .00000421 00000-0 10000-3 0 9814 2 09880 64.5968 349.3786 7069051 270.0229 16.3320 2.00813614112380 # SMS 1 AKM # show the integrator problem with gsfc ver 1 09998U 74033F 05148.79417928 -.00000112 00000-0 00000+0 0 4480 2 09998 9.4958 313.1750 0270971 327.5225 30.8097 1.16186785 45878 # EUTELSAT 1-F1 (ECS1)## fig lyddane choice in GSFC at 2080 min 1 14128U 83058A 06176.02844893 -.00000158 00000-0 10000-3 0 9627 2 14128 11.4384 35.2134 0011562 26.4582 333.5652 0.98870114 46093 # SL-6 R/B(2) # Deep space, perigee = 82.48 (<98) for # # s4 > 20 mod 1 16925U 86065D 06151.67415771 .02550794 -30915-6 18784-3 0 4486 2 16925 62.0906 295.0239 5596327 245.1593 47.9690 4.88511875148616 SL-12 R/B # Shows Lyddane choice at 1860 and 4700 min 1 20413U 83020D 05363.79166667 .00000000 00000-0 00000+0 0 7041 2 20413 12.3514 187.4253 7864447 196.3027 356.5478 0.24690082 7978 # MOLNIYA 1-83 # 12h resonant, ecc > 0.715 (negative BSTAR) 1 21897U 92011A 06176.02341244 -.00001273 00000-0 -13525-3 0 3044 2 21897 62.1749 198.0096 7421690 253.0462 20.1561 2.01269994104880 # SL-6 R/B(2) # last tle given, decayed 2006-04-04, day 94 1 22312U 93002D 06094.46235912 .99999999 81888-5 49949-3 0 3953 2 22312 62.1486 77.4698 0308723 267.9229 88.7392 15.95744531 98783 # SL-6 R/B(2) # 12h resonant ecc in the > 0.715 range 06176.55909107 .00002121 00000-0 29868-3 0 6569 2 22674 63.5035 354.4452 7541712 253.3264 18.7754 1.96679808 93877 ARIANE  $44L+ R/B$  # Lyddane bug at <= 70 min for atan2(), # # no quadrant fix  $\begin{array}{cccccc} 1 & 23177U & 94040C & 06175.45752052 & 000000386 & 00000-0 & 76590-3 & 0 & 95 \\ 2 & 23177 & 7.0496 & 179.8238 & 7258491 & 296.0482 & 8.3061 & 2.25906668 & 97438 \end{array}$ 1177 7.0496 179.8238 7258491 296.0482 8.3061 2.25906668 97438<br>WIND # STR#3 Kepler failes past about 200 min # WIND # STR#3 Kepler failes past about 200 min 1 23333U 94071A 94305.49999999 -.00172956 26967-3 10000-3 0 15 2 23333 28.7490 2.3720 9728298 30.4360 1.3500 0.07309491 70 ARIANE  $42P+3 R/B$  ## fig Lyddane bug at > 280.5 min for AcTan() 1 23599U 95029B 06171.76535463 .00085586 12891-6 12956-2 0 2905 2 23599 6.9327 0.2849 5782022 274.4436 25.2425 4.47796565123555 # ITALSAT 2 # 24h resonant GEO, inclination > 3 deg  $06177.04061740 - .00000094$  00000-0 10000-3 0 1600 2 24208 3.8536 80.0121 0026640 311.0977 48.3000 1.00778054 36119 AMC-4 ## fig low incl, show incl shift with # ## gsfc version from 240 to 1440 min 04039.68057285 -.00000108 00000-0 00000-0 0 6847 2 25954 0.0004 243.8136 0001765 15.5294 22.7134 1.00271289 15615 INTELSAT 902 # negative incl at 9313 min then # 270 deg Lyddane bug at 37606 min 1 26900U 01039A 06106.74503247 .00000045 00000-0 10000-3 0 8290 2 26900 0.0164 266.5378 0003319 86.1794 182.2590 1.00273847 16981 # COSMOS 1024 DEB # 12h resonant ecc in 0.5 to 0.65 range 06174.85818871 .00000620 00000-0 10000-3 0 6809 2 26975 68.4714 236.1303 5602877 123.7484 302.5767 2.05657553 67521 # Near Earth, ecc =  $8.84E-5$  (<  $1.0e-4$ ) # drop certain normal drag terms 1 28057U 03049A 06177.78615833 .00000060 00000-0 35940-4 0 1836 2 28057 98.4283 247.6961 0000884 88.1964 271.9322 14.35478080140550 NAVSTAR 53 (USA 175)# 12h non-resonant GPS (ecc < 0.5 ecc)

1 28129U 03058A 06175.57071136 -.00000104 00000-0 10000-3 0 459 2 28129 54.7298 324.8098 0048506 266.2640 93.1663 2.00562768 18443 # COSMOS 2405 # Near Earth, perigee = 127.20 (< 156) s4 mod 1 28350U 04020A 06167.21788666 .16154492 76267-5 18678-3 0 8894 2 28350 64.9977 345.6130 0024870 260.7578 99.9590 16.47856722116490 # H-2 R/B # Deep space, perigee = 135.75 (<156) s4 mod 1 28623U 05006B 06177.81079184 .00637644 69054-6 96390-3 0 6000 2 28623 28.5200 114.9834 6249053 170.2550 212.8965 3.79477162 12753 # XM-3 # 24h resonant geo, incl < 3 deg goes # negative around 1130 min 1 28626U 05008A 06176.46683397 -.00000205 00000-0 10000-3 0 2190 2 28626 0.0019 286.9433 0000335 13.7918 55.6504 1.00270176 4891 # MINOTAUR R/B # Sub-orbital case - Decayed 2005-11-29 # #(perigee = -51km), lost in 50 minutes 1 28872U 05037B 05333.02012661 .25992681 00000-0 24476-3 0 1534 2 28872 96.4736 157.9986 0303955 244.0492 110.6523 16.46015938 10708 # SL-14 DEB # Last stage of decay - lost in under 420 min 1 29141U 85108AA 06170.26783845 .99999999 00000-0 13519-0 0 718 2 29141 82.4288 273.4882 0015848 277.2124 83.9133 15.93343074 6828<br>  $\text{ST}$  SL-12 DEB  $\text{H}$  Mear Earth periode = 212 24 < 220  $#$  Near Earth, perigee = 212.24 < 220 # simplified drag eq 1 29238U 06022G 06177.28732010 .00766286 10823-4 13334-2 0 101 2 29238 51.5595 213.7903 0202579 95.2503 267.9010 15.73823839 1061 #COURIER 1B 1 00058U 60013A 97142.85906518 .00000093 00000-0 +10762-4 0 274 2 00058 028.3286 356.4726 0164991 158.6392 202.1128 13.4602145880282 #INTELSAT 1-F1  $96319.00000000 - .000000073 000000-0 +10000-3 0 0497$ 2 01317 14.3842 342.1674 0001104 344.6118 333.1881 1.0036445301882 #OPS 3662 (VELA 3) 1 00836U 64040 A 68333.71805548 .00000000 00000-0 +00000-0 0 00218 2 00836 37.9564 182.1088 0145101 215.8663 266.6045 0.23924182003816 #EXPLORER 50 (IMP-8) 1 06893U 73078A 04097.00000000 -.00000307 00000-0 +00000-0 0 0009 2 06893 50.5548 69.6045 1624818 111.1032 181.3477 0.0820374100863 #ESA-GEOS 1 1 09931U 77029A 01309.17453186 -.00000329 00000-0 +10000-3 0 05967 2 09931 26.4846 264.1300 6609654 82.2734 342.9061 1.96179522175451 #NOAA-06 (originally had convergence problem on single state vector) 79318 07850216 00002502 2 11416 98.7380 345.8233 0011358 235.3731 124.6417 14.22344451 19915 #Original report SGP4 test 1 11801U 80230.29629788 .01431103 00000-0 14311-1 13 2 11801 46.7916 230.4354 7318036 47.4722 10.4117 2.28537848 13 #Cosmos 1191 1 11871U 80057A 01309.36911127 -.00000499 00000-0 +10000-3 0 08380 2 11871 67.5731 1.8936 6344778 181.9632 173.2224 2.00993562062886 #Cosmos 1217 1 12032U 80085A 01309.42683181 .00000182 00000-0 10000-3 0 3499 2 12032 65.2329 86.7607 7086222 172.0967 212.4632 2.00879501101699 #Molniya 3-19Rk 1 13446U 82083E 01283.10818257 .00098407 45745-7 54864-3 0 6240 2 13446 62.1717 83.8458 7498877 273.9677 320.2568 2.06357523137203 #GSTAR 3 1 19483U 88081A 97137.45030508 -.00000097 00000-0 +10000-3 0 0521 2 19483 7.9373 57.7037 0002226 205.5811 28.9554 1.0027272402809 #SBS 5 1 19484U 88081B 97142.34600701 .00000026 00000-0 +10000-3 0 0582 2 19484 0.0718 90.9764 0001184 309.3037 201.3786 1.0027491902338 #CS 3B 1 19508U 88086A 97136.58827615 -.00000172 00000-0 +10000-3 0 0150 2 19508 0.0090 342.0093 0002420 132.0143 125.8497 1.0027267703182 #MOLNIYA 3-33 1 19541U 88090A 97140.93749050 .00001389 00000-0 +10000-3 0 0348 2 19541 64.5823 50.3507 7304063 252.7222 21.5082 2.0087196206334 #TDRS 3 1 19548U 88091B 97141.69944100 -.00000180 00000-0 +10000-3 0 0288 2 19548 3.1655 70.0997 0001830 39.5613 106.2873 1.0026561301892 #RADUGA 22<br>1 19596U 88095A 97141.90851079 .00000073 00000-0 +00000-0 0 0006 2 19596 5.5272 57.1219 0000648 263.9197 257.3937 1.0026075801522 #TDF 1 1 19621U 88098A 97140.87069484 -.00000215 00000-0 +10000-3 0 0047 2 19621 0.7802 81.7901 0004939 302.6242 335.6246 0.9919847602843 #EKRAN 19 1 19683U 88108A 97125.35657144 -.00000028 00000-0 +00000-0 0 0848

2 19683 5.4585 59.1499 0005594 156.1624 203.7351 1.0022068203075 #GORIZONT 17<br>1 19765U 89004A 1 19765U 89004A 97131.62338924 -.00000257 00000-0 +00000-0 0 0013 2 19765 5.2955 57.7160 0018016 248.1114 111.5186 0.9906756003028 #MOLNIYA 3-36 1 20338U 89094A 97142.09744901 .00000391 00000-0 +00000-0 0 0025 2 20338 64.7304 159.0283 7050852 257.7144 021.7192 2.0059514805480 #USA 55 1 20547U 90028B 97143.01993828 -.00000107 00000-0 -57012-5 0 0595 2 20547 94.1277 126.6788 0121488 214.5866 144.7378 15.0176434139040  $#$ SCD 1 1 22490U 93009B 97142.96910273 .00000385 00000-0 +62296-4 0 0573 2 22490 24.9657 339.7066 0045151 174.3619 185.7429 14.4065988222567 #Ariane Debris 1 23246U 91015G 01311.70347086 .00004957 00000-0 43218-2 0 8190 2 23246 7.1648 263.6949 5661268 241.8299 50.5793 4.44333001129208 #GOES 9<br>1 23581U 95025A 1 23581U 95025A 01311.43599209 -.00000094 00000-0 00000+0 0 8214 2 23581 1.1236 93.7945 0005741 214.4722 151.5103 1.00270260 23672 #PROGNOZ M2 1 23632U 95039A 95215.05103721 .00000252 00000-0 10000-4 0 11 2 23632 63.8240 259.6684 9332704 314.5662 1.9243 0.26200872 02 #ARIANE 44L+3 R/B 1 23866U 96030C 08064.47394878 +.00001642 00000-0 +10591-2 0 0481 2 23866 4.5577 359.7906 7076151 309.1284 7.0534 2.5170366410325 #TURKSAT 1C 1 23949U 96040B 08064.69560088 .00000144 00000-0 10000-3 0 785 2 23949 0.0606 303.8447 0000431 150.1243 1.7326 1.00273524 4269 #MOLNIYA 3-48 1 24640U 96060A 97142.99892724 .00000137 00000-0 -34143-2 0 0172 2 24640 63.0016 126.1251 7338280 288.3170 9.5717 2.0066749200422 #GONETS D1 5 1 24729U 97006E 97143.07478940 .00000011 00000-0 +00000-0 0 0046 2 24729 82.6021 165.6659 0001797 176.5724 183.5388 12.6272439301232 #IRIDIUM 8 1 24792U 97020A 97143.07862317 -.02618709 00000-0 -98679-0 0 0034 2 24792 86.3890 141.4411 0009126 89.7444 270.6053 14.3601161200256 #THOR 2A 1 24808U 97025A 97142.38550799 -.00000113 00000-0 +00000-0 0 0007 2 24808 19.5851 31.8603 6974523 359.4112 0.2569 2.1557125200003 #EQUATOR S 08063.44758622 .00000013 00000-0 17097-2 0 831 2 25068 7.5609 312.0304 8286575 329.2092 2.0830 1.07707867 4044 #TL BIRD 4 (HOT BIRD 4 1 25237U 98013A 08065.07893157 -.00000060 00000-0 10000-3 0 778 2 25237 0.0192 266.3179 0006306 97.2228 180.8628 1.00272785 3700 #XMM 1 25989U 99066A 07119.20833333 .00000327 00000-0 +00000-0 0 03385 2 25989 54.6654 111.3750 5996711 125.4529 353.4507 0.50131974002323 #NOAA-16 1 26536U 00055A 04021.31559085 .00000045 00000-0 48966-4 0 7146 2 26536 98.9441 332.9210 0011258 75.8813 284.3609 14.12070705171679 #NOAA-17 1 27453U 02032A 03159.44074193 .00000223 00000-0 11792-3 0 4397 2 27453 98.7410 229.9790 0012568 43.3290 316.8875 14.23359968 49598 #INTELSAT 1002 1 28358U 04022A 08151.13080160 .00000004 00000-0 10000-3 0 5824 2 28358 0.0130 357.0652 0001105 8.7095 288.3925 1.00273874 14527 #SINAH 1 1 28893U 05043D 08064.84183463 .00000001 00000-0 97820-5 0 640 2 28893 98.1063 321.4268 0016274 19.4105 340.7706 14.6003153312542 #THEMIS C 1 30582U 07004C 08065.75000000 -.00000721 00000-0 00000+0 0 212 2 30582 4.7533 308.4897 8699271 6.9855 355.4695 0.50380244 256 #Original report SGP4 test 1 88888U 80275.98708465 .00073094 13844-3 66816-4 0 87 2 88888 72.8435 115.9689 0086731 52.6988 110.5714 16.05824518 1058